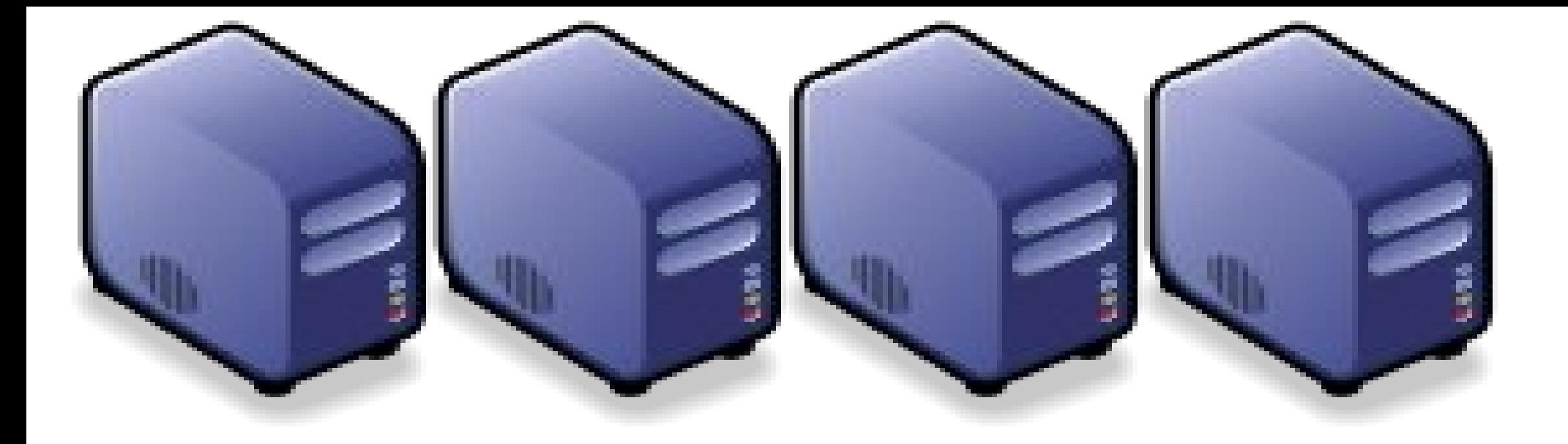

### 雲端運業關鍵技術簡介 Introduction to Cloud Computing and its Core Technologies Introduction to Cloud Computing and its Core Technologies

Jarzz Wang Yao-Tsung Wang Yao-Tsung Wang jazz@nchc.org.tw jazz@nchc.org.tw

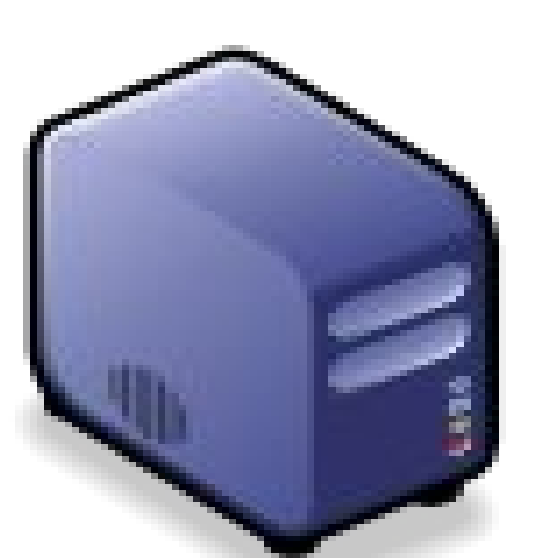

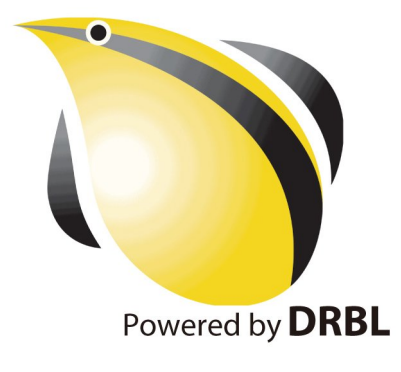

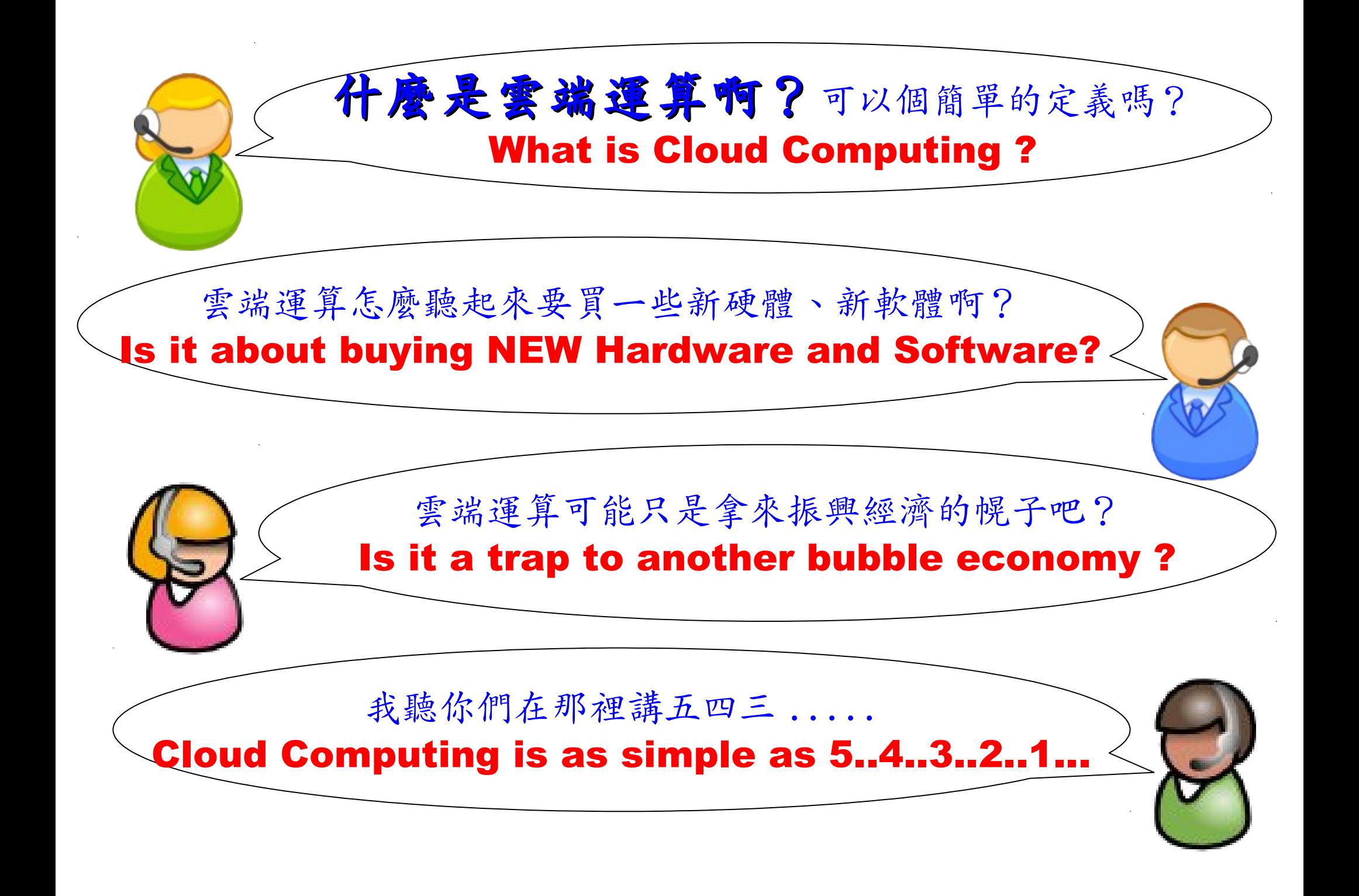

National Definition of Cloud Computing National Definition of Cloud Computing 美國國家標準局 NIST 給雲端運算所下的定義

5 Characteristics 五大基礎特徵

4 Deployment Models 四個術署模型

3 Service Models 三個服務模式

1. On-demand self-service. 隨需自助服務

2. Broad network access 隨時隨地用任何網路裝置存取

> 3. Resource pooling 多人共享資源池

4. Rapid elasticity 快速重新佈署靈活度

5. Measured Service 可被監控與量測的服務

4 Deployment Models of Cloud Computing 4 Deployment Models of Cloud Computing 雲端運動四種術署模型

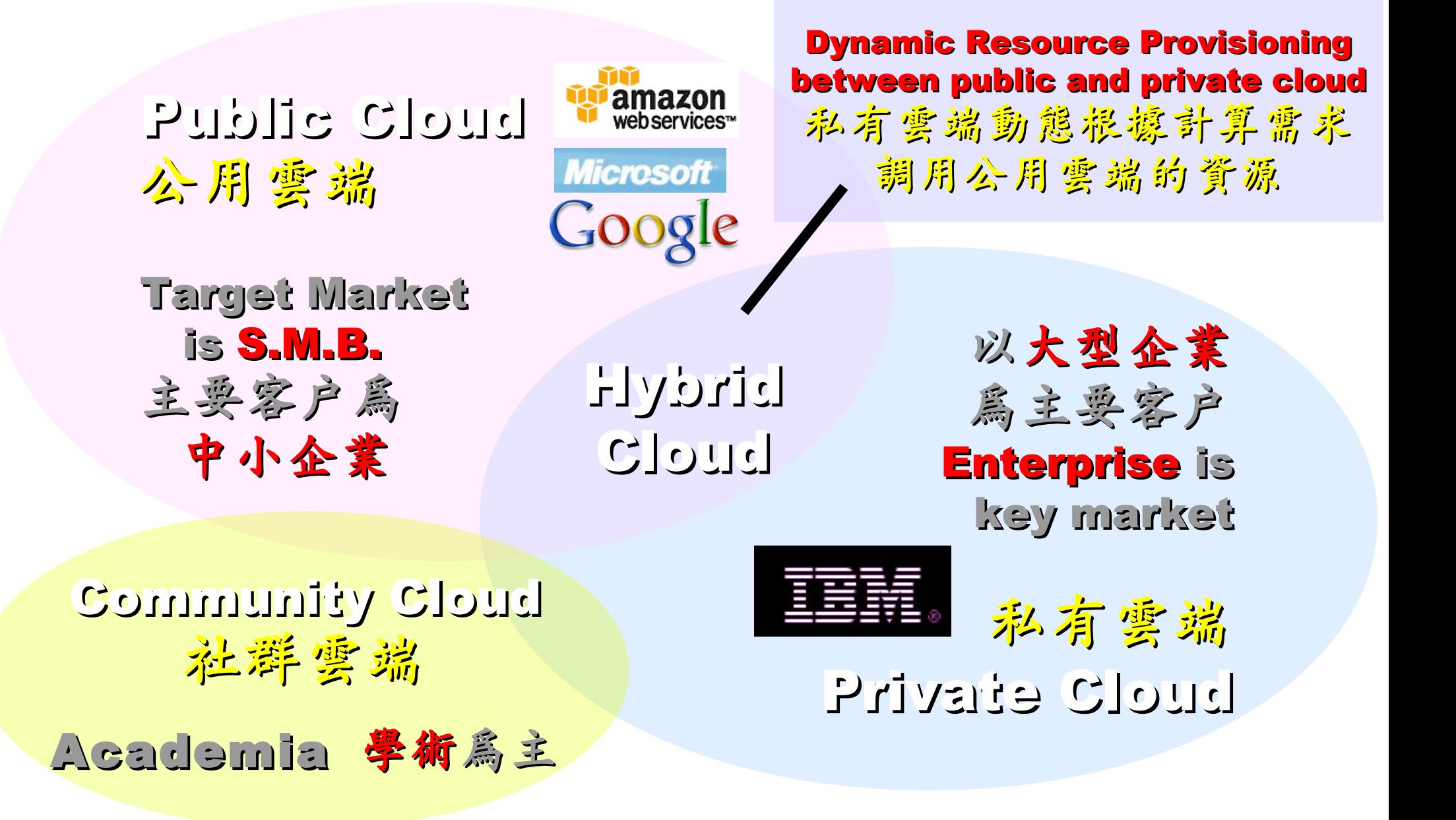

# 3 Service Models of Cloud Computing 3 Service Models of Cloud Computing 雲端運算的三種服務模式 / 市場區隔

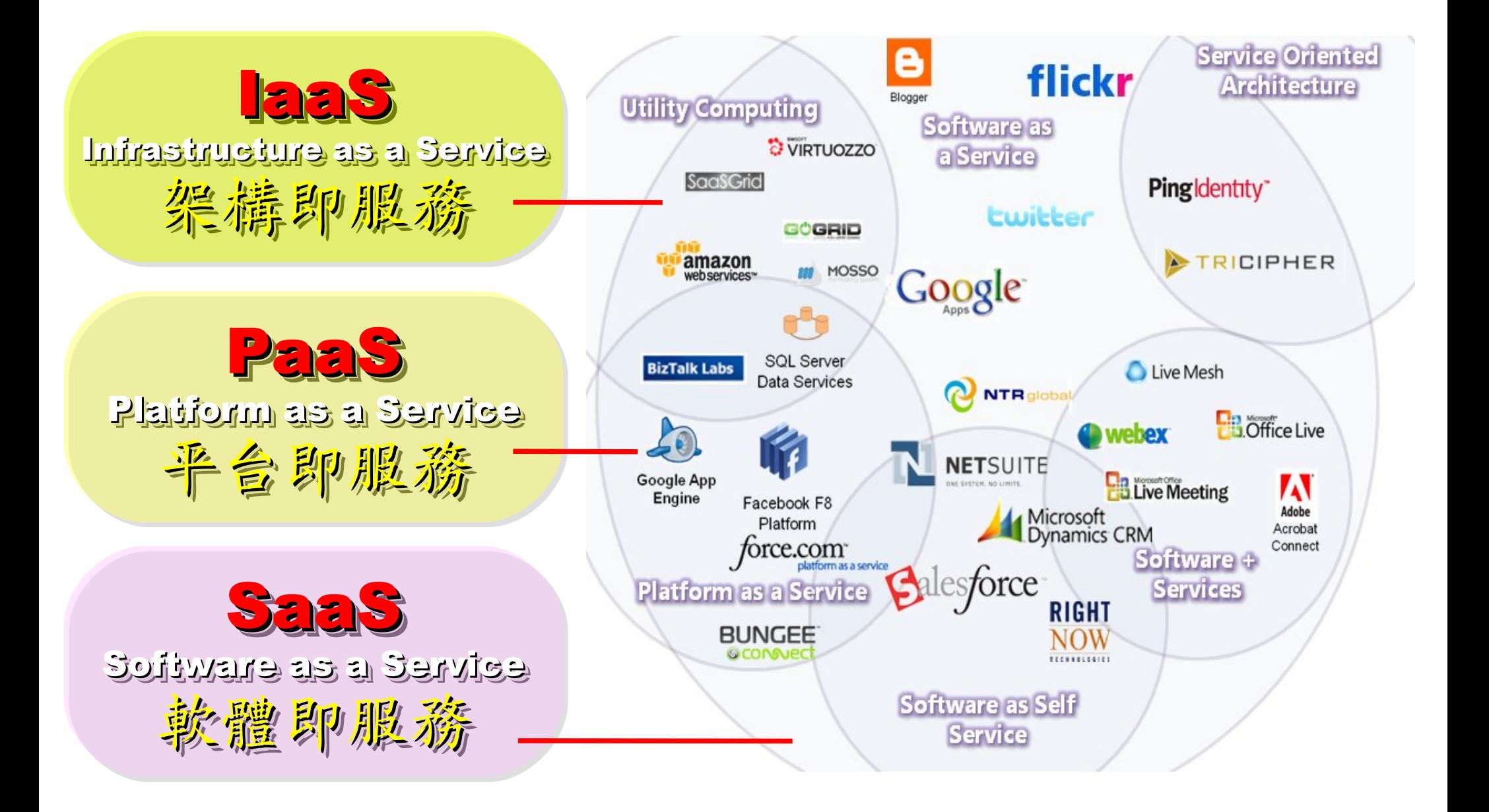

## 2 R&D directions : Cloud or Device 2 R&D directions : Cloud or Device 病大研究方向:你該選「雲」還是「端」

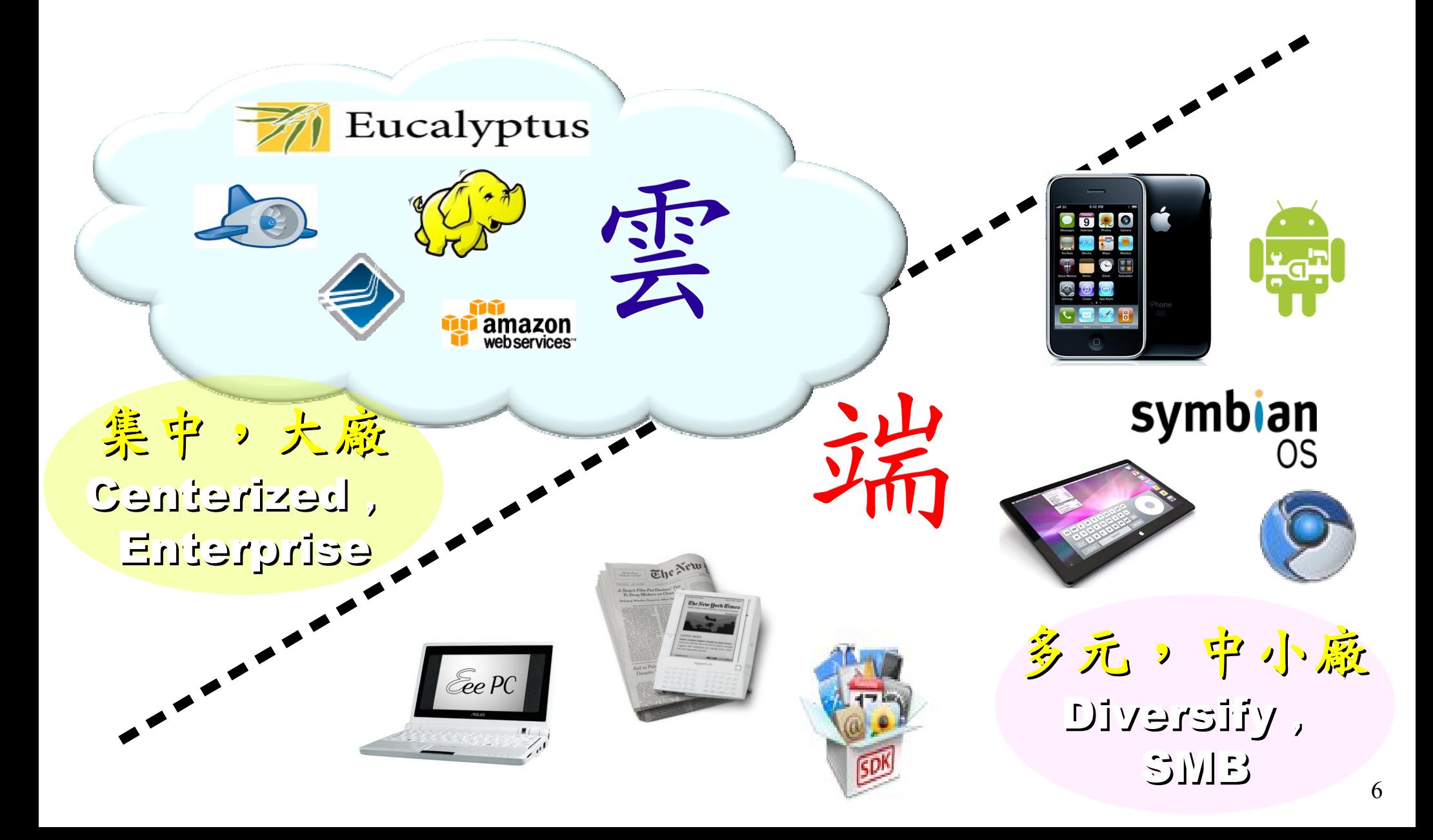

## One key spirit of Cloud Computing One key spirit of Cloud Computing 開一句話說明雲端運第!服務才是王道!

Anytime 隨時

Anywhere 随地

Key spirit of Cloud ~ Key spirit of Cloud ~

形成服務才是重點 !! 形成服務才是重點 !!

Everything as a Service !! Everything as a Service !!

With Any Devices 使用作何羨量

Accessing Services 存取各種服務

Cloud Computing =~ Network Computing 雲端運算 =~ 網路運算

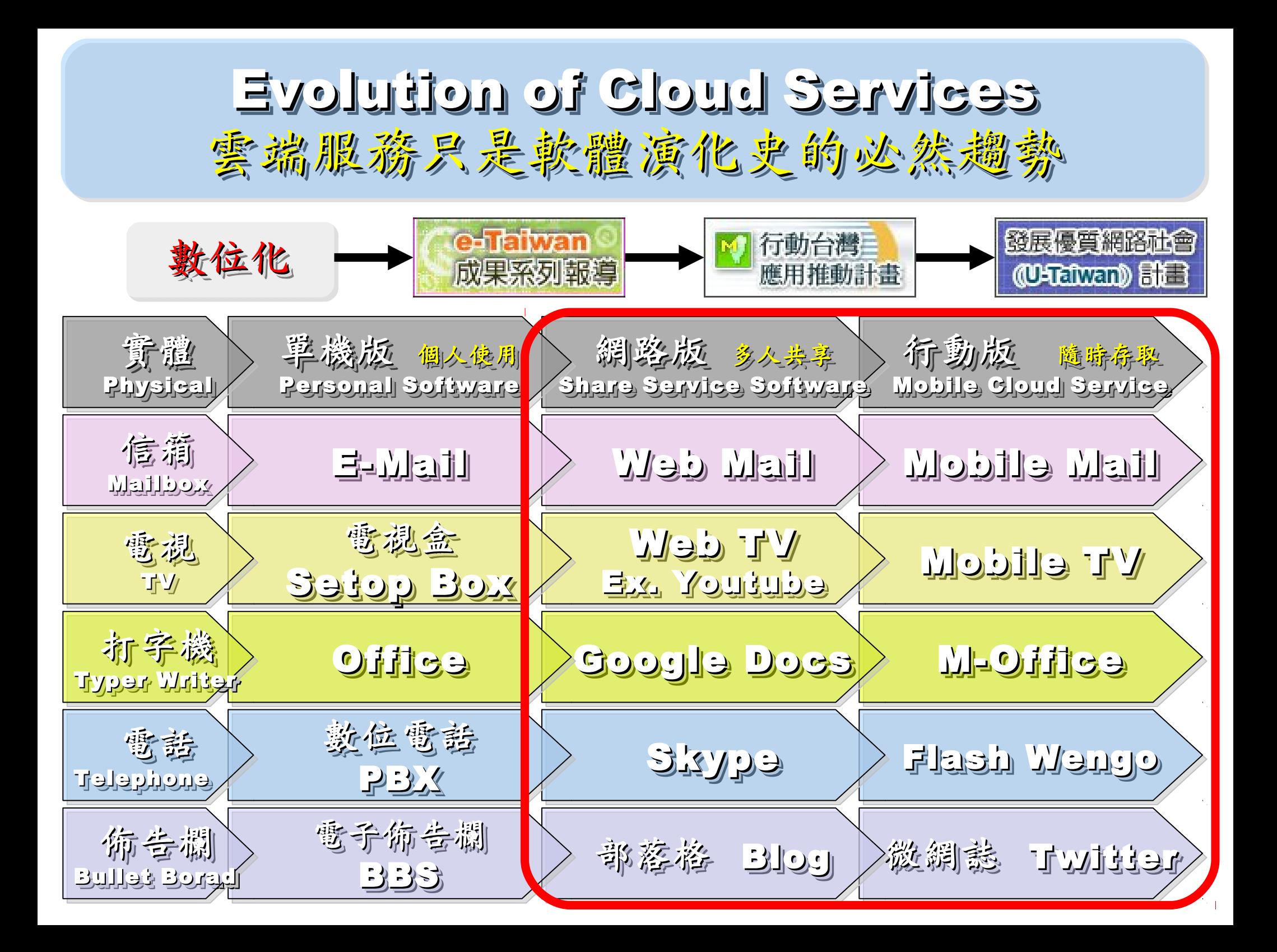

The wisdom of Clouds (Crowds) The wisdom of Clouds (Crowds) 雲端序曲:雲端的智慧始節學學院的智慧

### 2006 年 8 月 9 日 2006 年 8 月 9 日

Google 執行長施密特(Eric Schmidt)[於SES'06會議](http://www.google.com/press/podium/ses2006.html)中首次使用 「雲端運算( Cloud Computing )」來形容無所不在的網路服務 「雲端運算( Cloud Computing )」來形容無所不在的網路服務

### 2006年8月24日

Amazon 以 Elastic Compute Cloud 命名其虛擬運算資源服務 Amazon 以 Elastic Compute Cloud 命名其虛擬運算資源服務

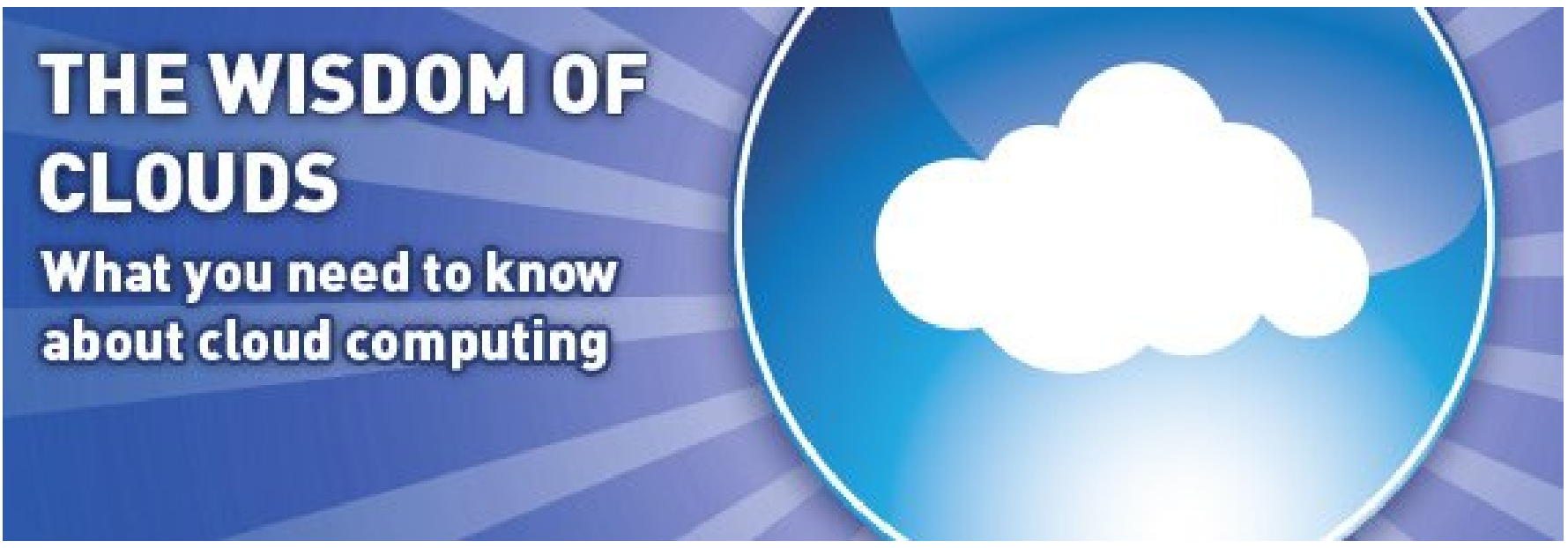

Source: <http://www.cnet.co.uk/i/c/blg/cat/software/cloudcomputing/clouds1.jpg>

### Key Driving Forces of Cloud Computing Key Driving Forces of Cloud Computing 雲端運新的關鍵驅動力

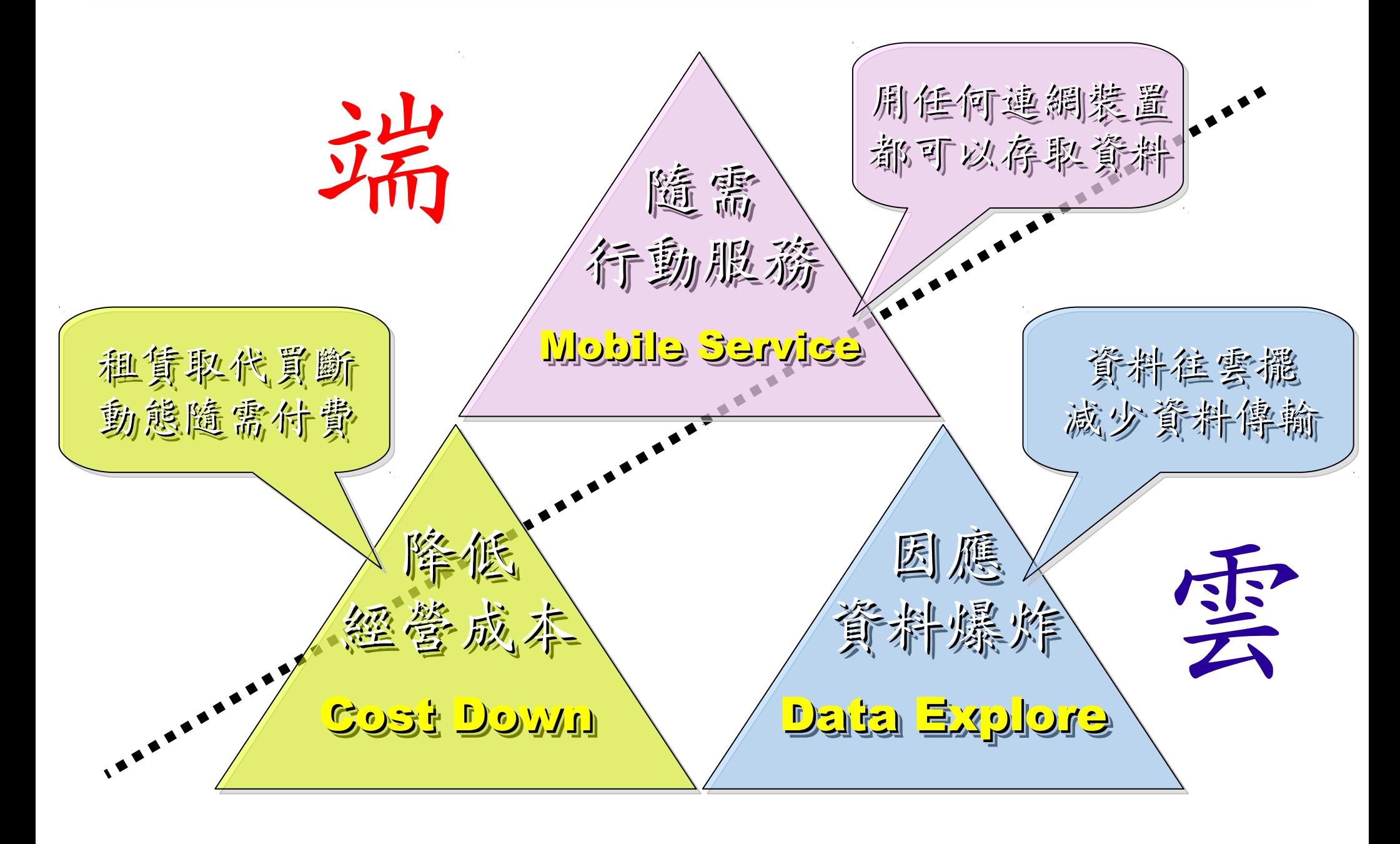

17's THE DATA, STUPID!

book to everyone with a brain. And Republicans too." **IT'S STILL THE** ECONOMY, George W. Bush, The GOP's **CEO PAUL BEGALA OUR CHILDREN LEARNING?** 

'Armed with facts, stats, and logic, Paul Begala indicts Bush-onomics. I recome

「笨蛋!重點在經濟」 ( ["It's the economy, stupid"](http://en.wikipedia.org/wiki/It)) 卡維爾(James Carville)自創這句標語, 促使柯林頓當上美國第42 屆總統。 - 1992 年

「笨蛋!重點還是在經濟」 ( ["It's STILL the economy, stupid"](http://zbookz.com/catalog/still-economy-stupid-p-575.html))

卻讓小布希被嘲笑是幼稚的總統。

- 2002 年

雲端時代,谷歌會說:「笨蛋!重點在資料」

( "It's the data, stupid" ) 誰掌握了你的資料,就有機會掌握你的荷包 想想看,電腦、手機掉了,您心疼的是甚麽呢?

### - 2007 年

### 2007 Data Explore 2007 Data Explore Information Versus Available Storage

Top 1 : Human Genomics – 7000 PB / Year Top 2 : Digital Photos – 1000 PB+/ Year  $1$ ob 3 : E-mail (no abam) –  $200$  bb+  $\hbar$  13ar Top 1 : Human Genomics – 7000 PB / Year Top 2 : Digital Photos – 1000 PB+/ Year Top 3 : E-mail (no Spam) – 300 PB+ / Year

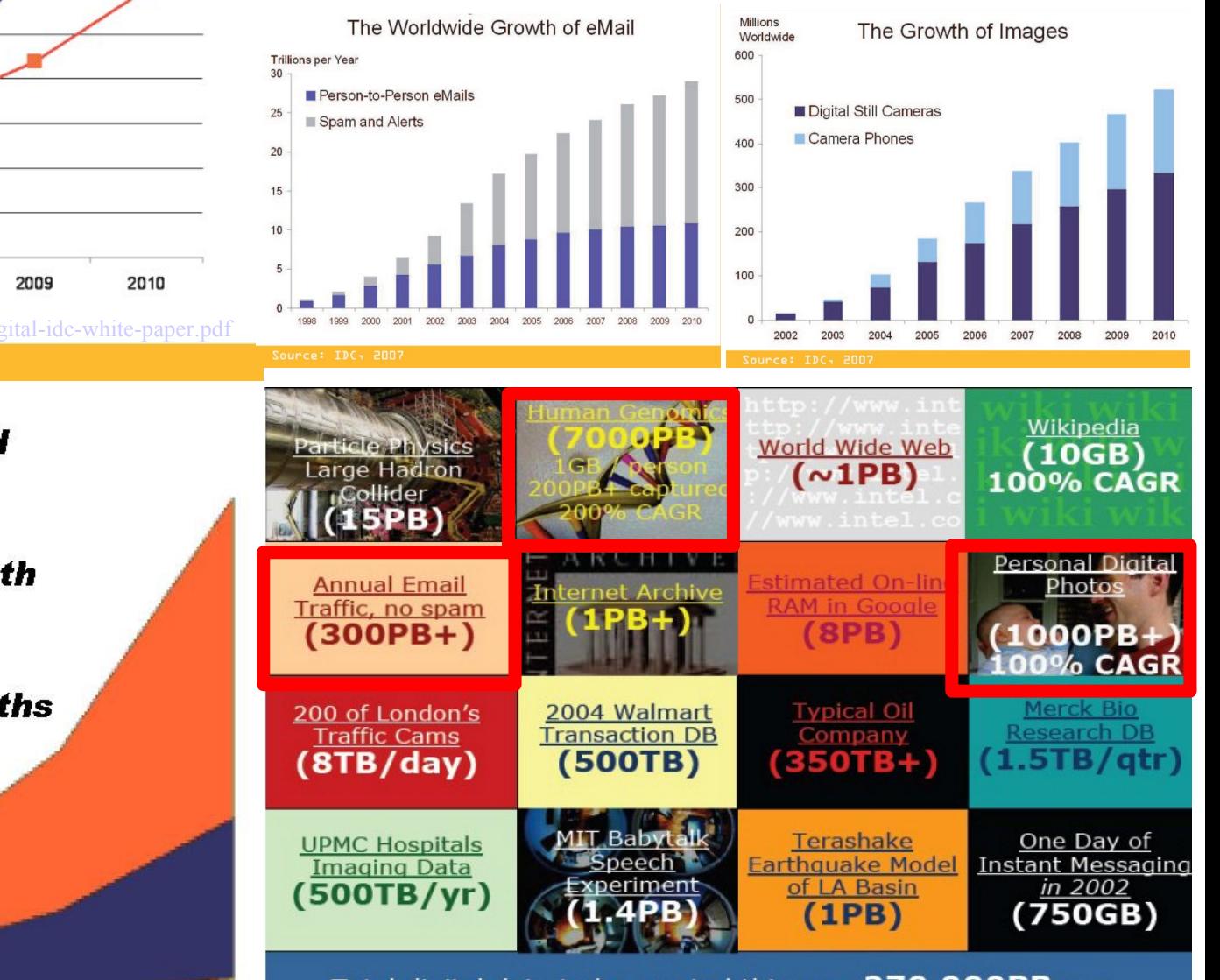

#### Total digital data to be created this year 270,000PB (IDC)

Phillip B. Gibbons, Data-Intensive Computing Symposium

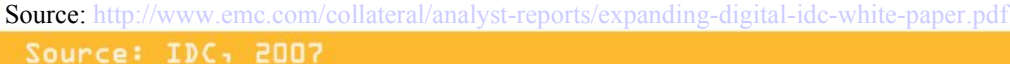

2005

 $\Omega$ 

1,000,000 900,000

> 800,000 700,000

> 600,000

500,000

400,000

300,000

200,000

100,000

Petabytes

Multiplier

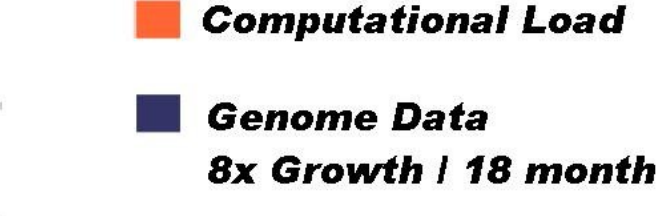

 $-$  Information -- Available Storage

2006

**Moore's Law** 2x Growth | 18 months

2007

2008

Source: http://lib.stanford.edu/files/see

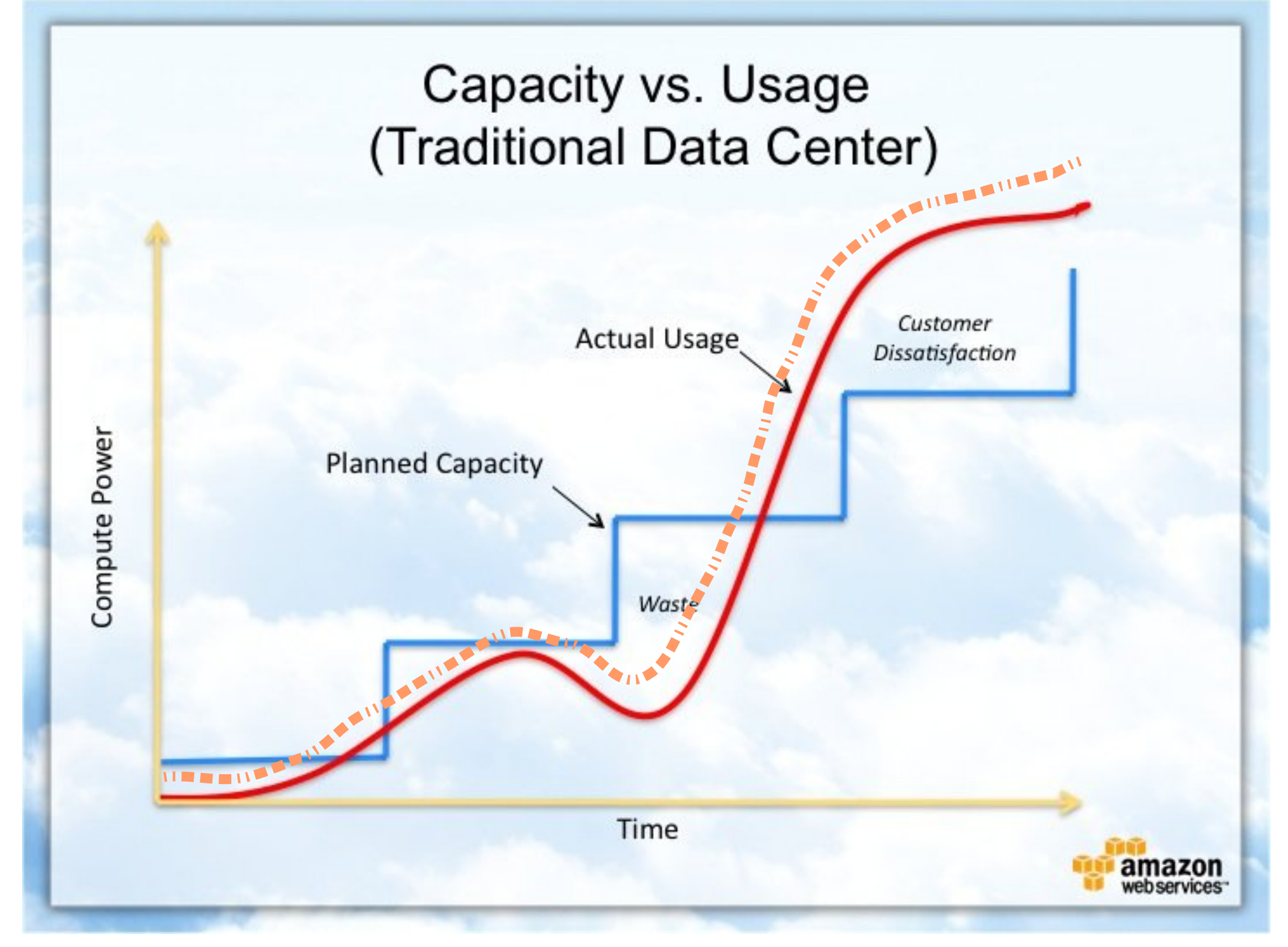

Source : [http://awsmedia.s3.amazonaws.com/chart01\\_traditional\\_720x540.jpg](http://awsmedia.s3.amazonaws.com/chart01_traditional_720x540.jpg)

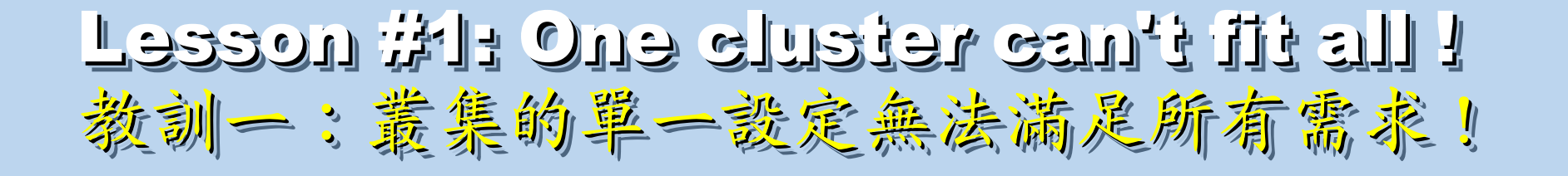

Answer #1: Virtual Cluster 新服務:盧機化叢集

Lesson #2: Grid for Heterogeneous Enterprise ! Lesson #2: Grid for Heterogeneous Enterprise ! 教訓三:格網運算該開在異業結盟的資源共享!

Answer #2: Peak Usage Time 尖峰刷量發生時間點

Lesson #3: Extra cost to move data to Grid ! Lesson #3: Extra cost to move data to Grid ! 教訓三:資料搬運的網路與時間成本!

Answer #3: Total Cost of Ownership Answer #3: Total Cost of Ownership 總擁總擁有成本 有成本

Cost Down is the Key Drive !! 降低營運成本才是企業導入雲端運算的關鍵考量 !!

Data is the source of Wisdom !! Data is the source of Wisdom !! 用雲掌握資料,加以分析,加形成智能給端用

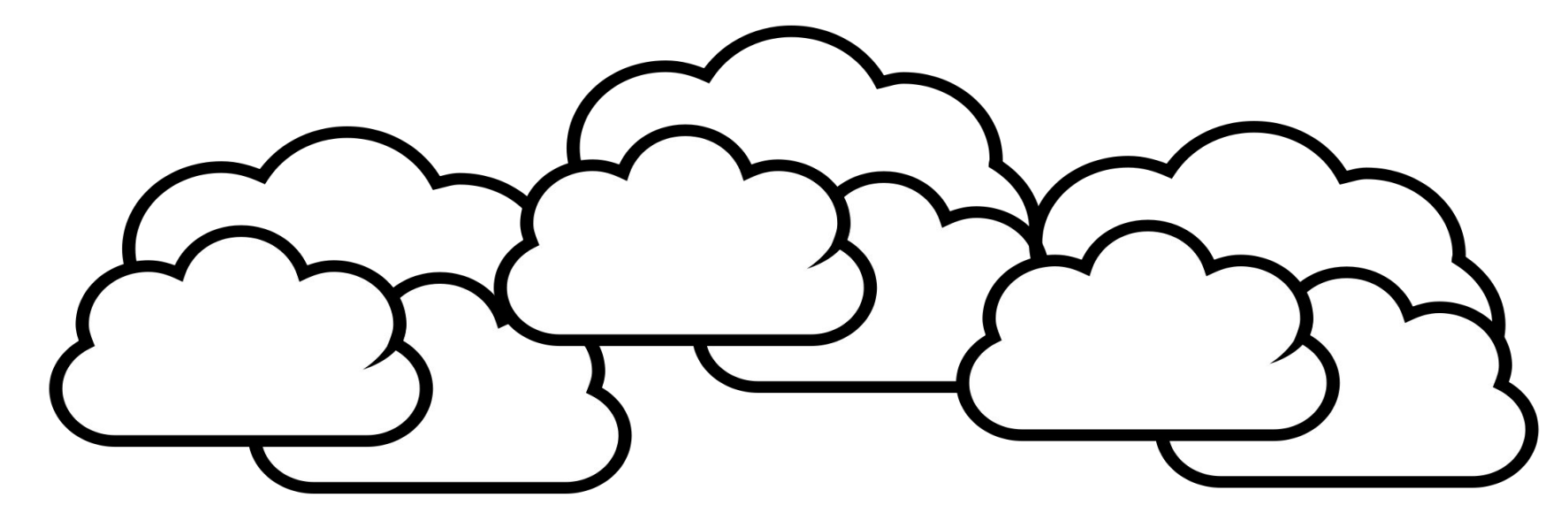

## 嵌入式的新思維:未來,端的智能來自於雲 Devices share the wisdom of Cloud

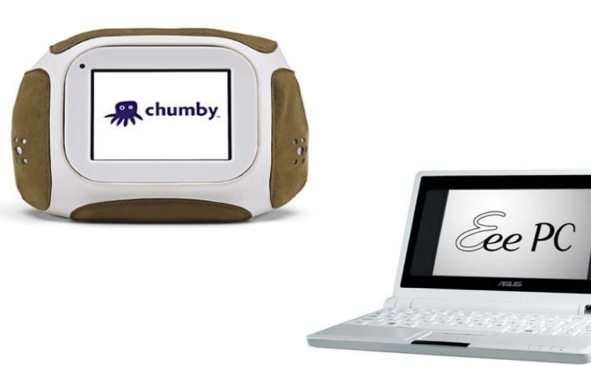

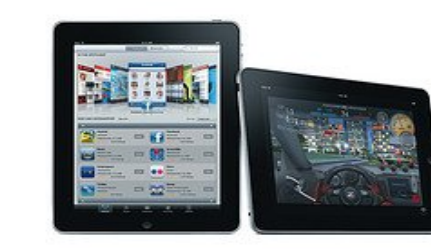

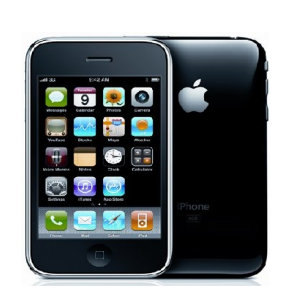

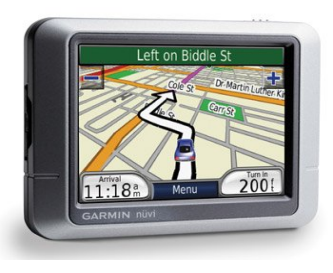

## What are the trend of next 10 years ? What are the trend of next 10 years ? 什麼是下個十年的熱門工作技能?

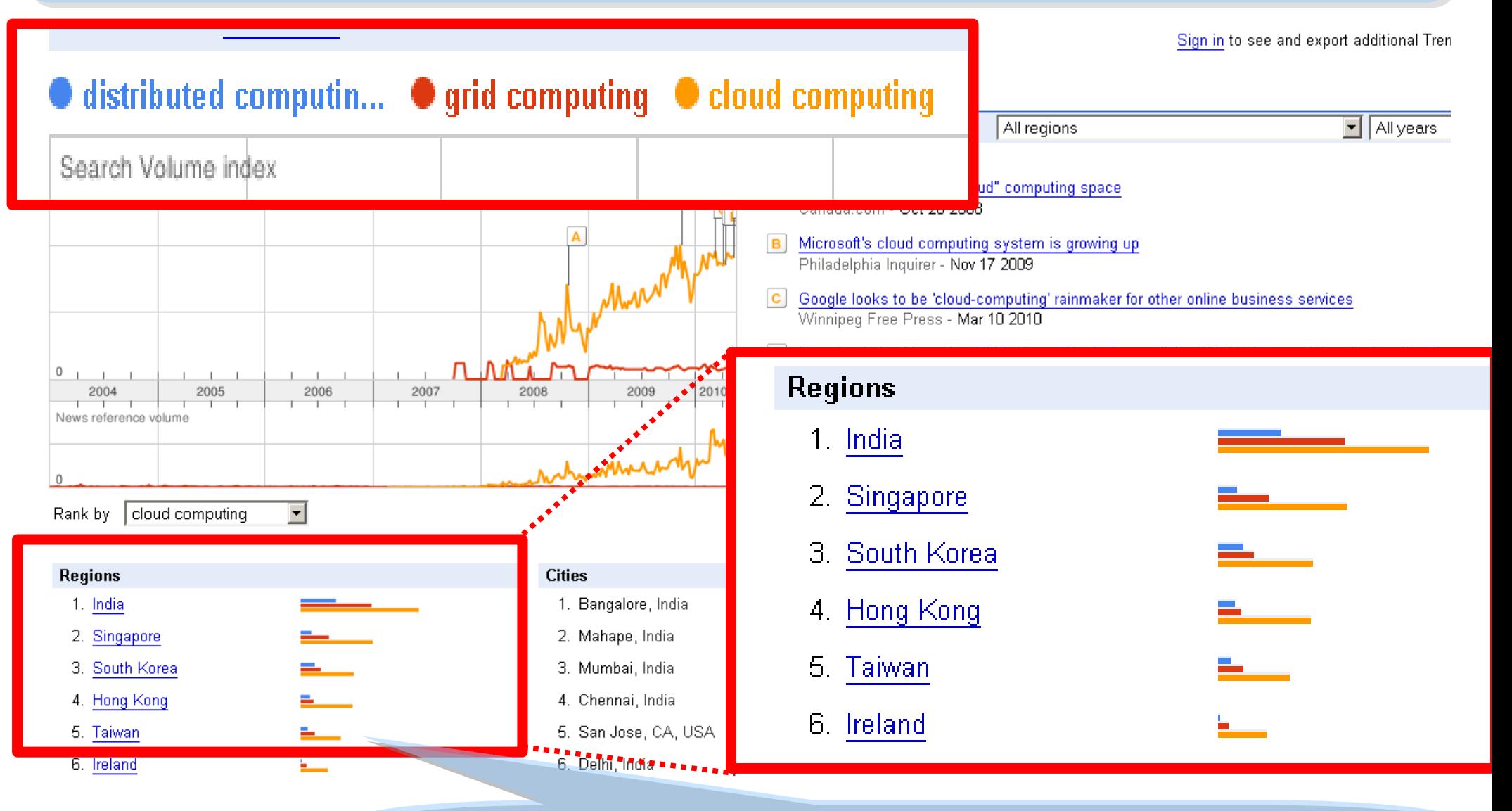

似乎亞洲國家特別熱愛雲端?! Too Hot in Asia ?!

### CIO 2010 : Virtualization, Cloud and Web 2.0 CIO 2010 : Virtualization, Cloud and Web 2.0 虛擬化技術是 2010 年 CIO 資訊長認為最重要的資訊投資 虛擬化技術是 2010 年 CIO 資訊長認為最重要的資訊投資

CIO strategic technologies reflect increased interest in "lighter-weight" solutions

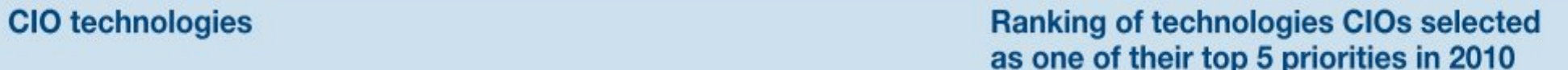

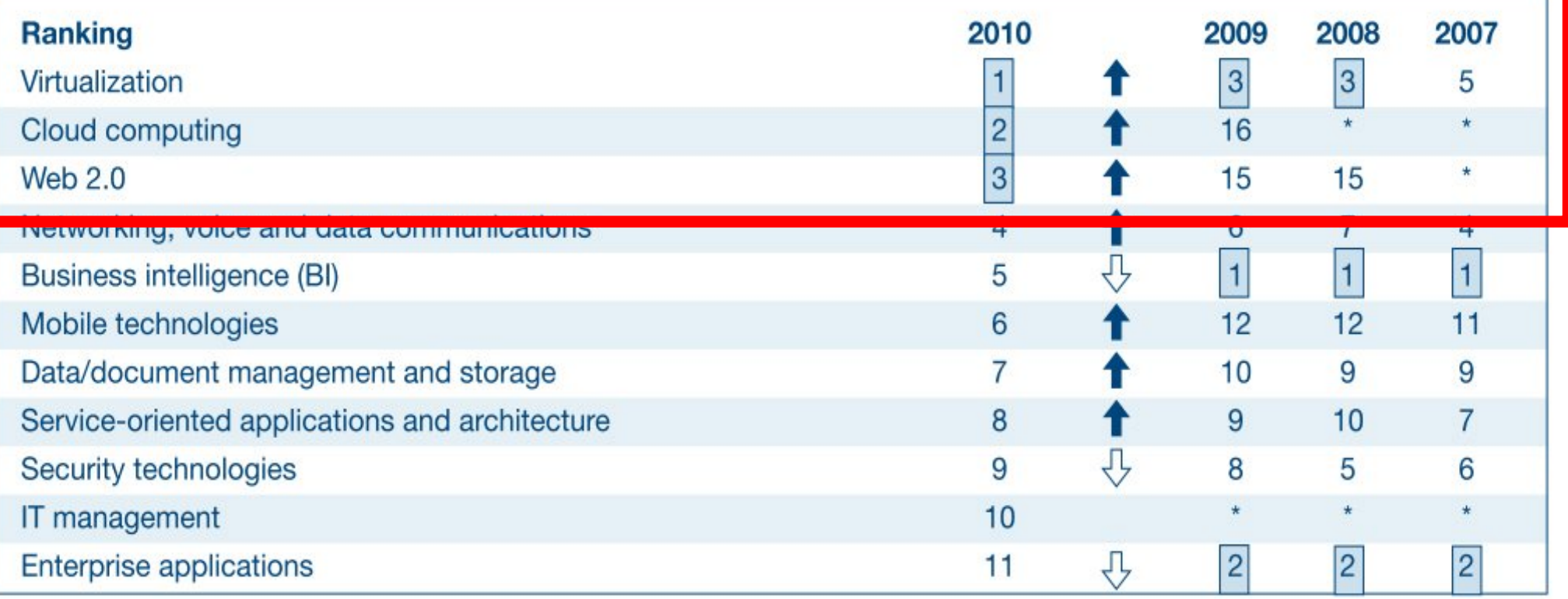

\* New question for that year

Source: *[Gartner Executive Programs : " Leading in Times of Transition: The 2010 CIO Agenda "](http://www.gartner.com/technology/research/content/cio_it_executives.jsp)*

# How hot is Cloud and Virtualization ? How hot is Cloud and Virtualization ? 雲端運算與虛擬化有多熱門呢?

#### Searches Websites

All regions

Scale is based on the average worldwide traffic of cloud computing in all years. Learn more

cloud computing estate 1.00 virtualization  $- 1.45$ Search Volume index Googl F rends 雲端運算 4.00 Е 2.00  $^{\circ}$ 2007 2004 2005 2006 2008 2009 2010 News reference volume  $\mathbf{0}$ cloud computing -Rank by

 $\mathbf{A}$ Microsoft joins 'virtualization' push Globe and Mail - Jan 22 2008 Microsoft enters virtualization with Windows B

Canada.com - Feb 27 2008

- C Microsoft Launches Virtualization Blitzkrieg CRN - Sep 8 2008
- CA to Deliver Integrated Virtualization Mana D Program WELT ONLINE - Sep 15 2008
- E Wyse and VMware Users and Channel Part Reuters - Aug 31 2009
- Google looks to be 'cloud-computing' rainma F. Winnipeg Free Press - Mar 10 2010

#### More news results »

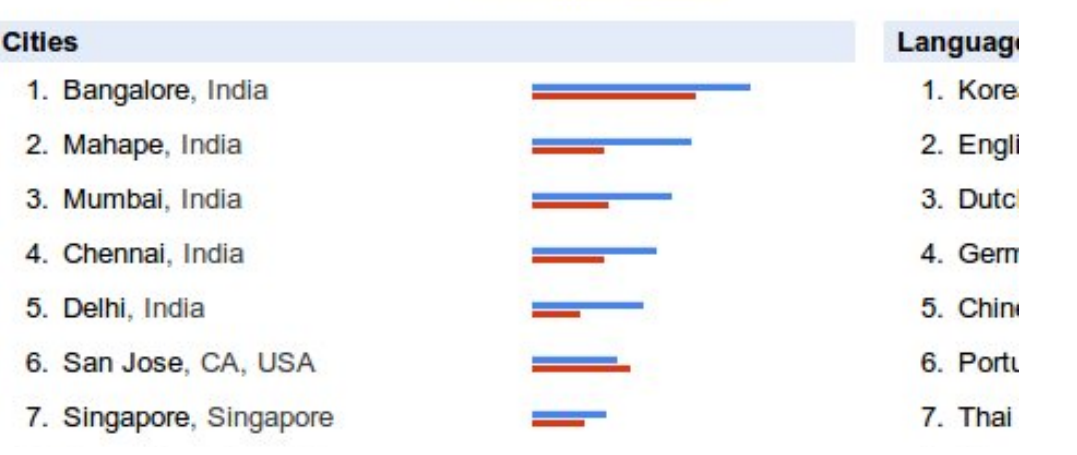

**Regions** 

- 1. India
- 2. Singapore
- 3. Hong Kong
- 4. South Korea
- 5. Taiwan
- 6. Malaysia
- 7. United States

## Are the trends telling the truth ? Are the trends telling the truth ? 你確定沒有被圖表晃點嗎?

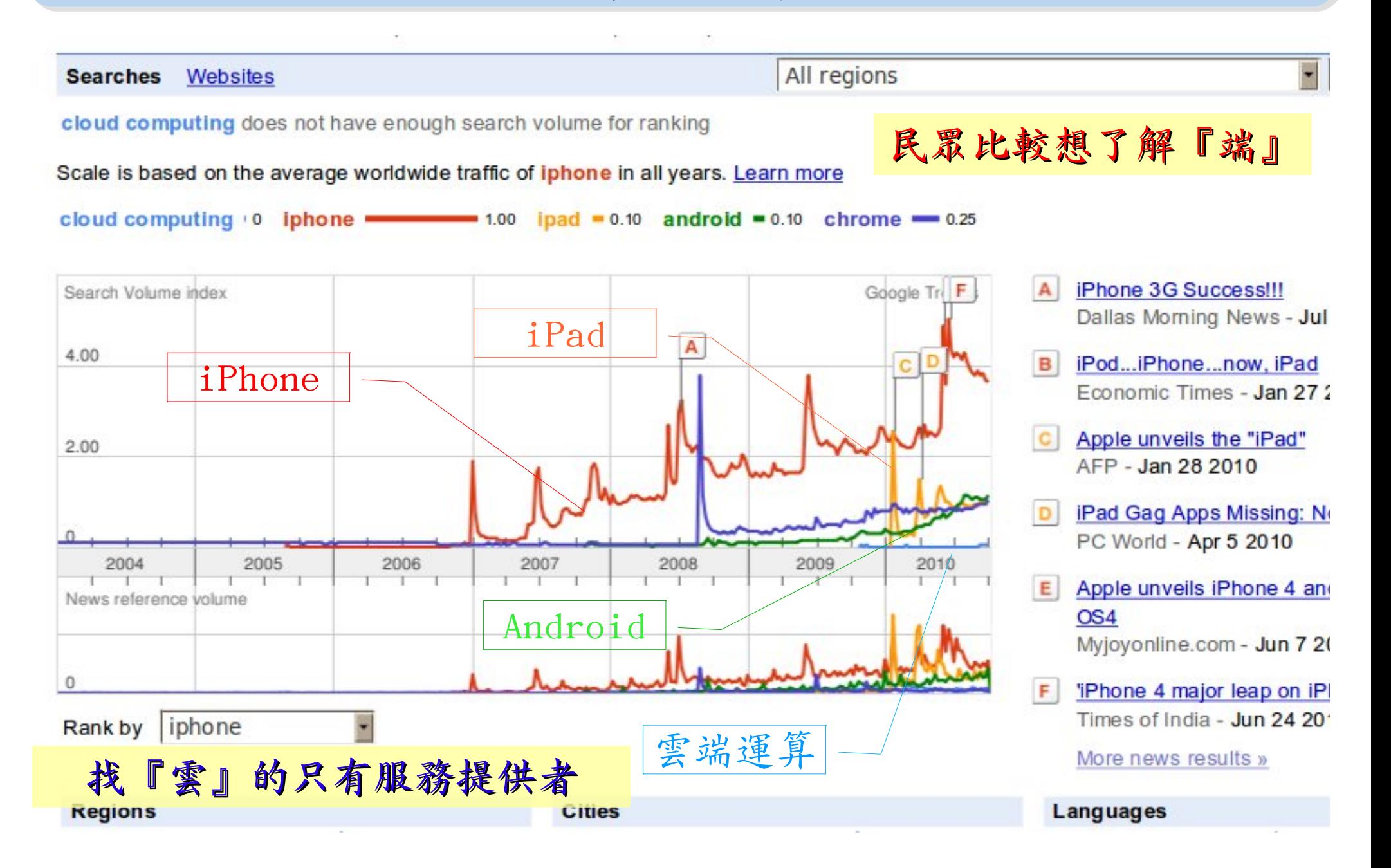

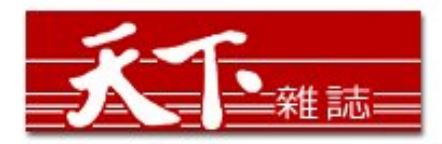

智慧裝置

大量資訊分析

雲端運算

#### 善用雲端架構 打造企業人才庫

對於雲端的運用,多半仍停留在創造新商機的層次,然而善用雲端運算,可以替組織創造更多 業務、行銷和人才培訓的機會。

作者: 麥肯錫 出處: 天下雜誌

過去五年,麥肯錫觀察重要科技發展,其中雲端、大量資訊(big data)、智慧裝置 (smart assets) 三項, 以超乎想像的速度發展。這三大技術, 帶來五大趨勢, 可被應用在 企業營運及組織運作。先分別來看這三項技術:

第一、雲端運算。「雲端」在台灣已被一般民眾熟知。但我認為大家多半仍停留在雲端運算如 何能創造新商機,卻很少好好思索,該怎麼運用雲端運算來替組織創造更多機會。特別是服務 提供者,譬如電信業者、有線電視業者等,都應更有效應用雲端運算,為業務帶來更多機會。

第二、大量資訊。目前, 絕大多數台灣企業, 分析大量龐雜資料, 仍使用類似微軟工具如 excel等來整理。事實上,大量資訊經過快速運算分析,能更省時、省費用、有效的進行行銷 活動。

第三、智慧裝置。如何善用監控器、智慧電表這類智慧裝置,來更優化公司營運。

參考來源:善用雲端架構 打造企業人才庫,作者:參肯錫,出處:天下雜誌 455 期 ( 2010/09 ) <http://www.cw.com.tw/article/print.jsp?id=41776>

### New Data Science : Social Network + Realtime Search New Data Science : Social Network + Realtime Search 當「社交網路」週上「即時搜尋」 = 即時市場行銷分析

#### 創意行銷 / 膾書行銷 每天400萬顧客在線上

【經濟日報/潘俊琳】

2010.10.11 02:20 am

社交網站臉書Facebook的興起, 重新定義了網路行銷的概念, 大量的人潮讓業者彷彿看到 滾滾錢潮,但臉書「開放平台」的模式,讓習慣有規則可循的行銷業者,必須開始學習全新 的社群行銷, 試著擁抱這項利器並串連消費者。

根據美國comScore的統計, 美國網友8月分共花了1,140萬分鐘在臉書上, 首次超越停留在 Google旗下網站的時間,而臉書全球已經有超過5億的使用者,其中有35%的人每天登入。

#### 快速分享 即時知道顧客反應

聖洋科技執行長邱繼弘表示,台灣臉書每個月約有700萬的累計使用人次,以60%每天上臉 書的人口來算, 就有420萬人天天上線。

邱繼弘指出, 臉書最大的行銷價值在於「開放平台」, 只要符合它的基本規範, 任何人、任 何公司都可以在上面「免費」發揮自己的行銷創意。過去想要利用網路行銷,企業必須自己 架站, 林林總總的後台建設非常繁瑣, 有多少人會來也是個問號?

但臉書幫企業解決了後台建設以及人潮,不論是企業或個人,只要成立自己的「粉絲專 頁」,然後發揮行銷創意,回收可能比自己架站還更豐碩。因為臉書玩家只要在粉絲專頁按 「讚」,就成為「粉絲團」的一員,往後企業發布在粉絲專頁的訊息,所有粉絲團成員都會 收到,如果粉絲團的成員覺得某個行銷訊息不錯,只要按「分享」這個訊息就會出現在粉絲 個人的臉書上,他所有的朋友就會看到這則行銷訊息,這是目前最高明的病毒式行銷。

即時搜尋

社交網路

評價排行榜

#### facebook

Facebook helps you connect and share with the people in your life.

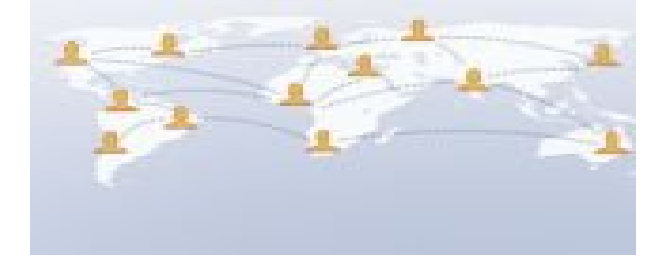

參考來源:創意行銷/臉書行銷 每天 400 萬顧客在線上 【經濟日報╱潘俊琳】 <http://udn.com/NEWS/FINANCE/FIN11/5901891.shtml>

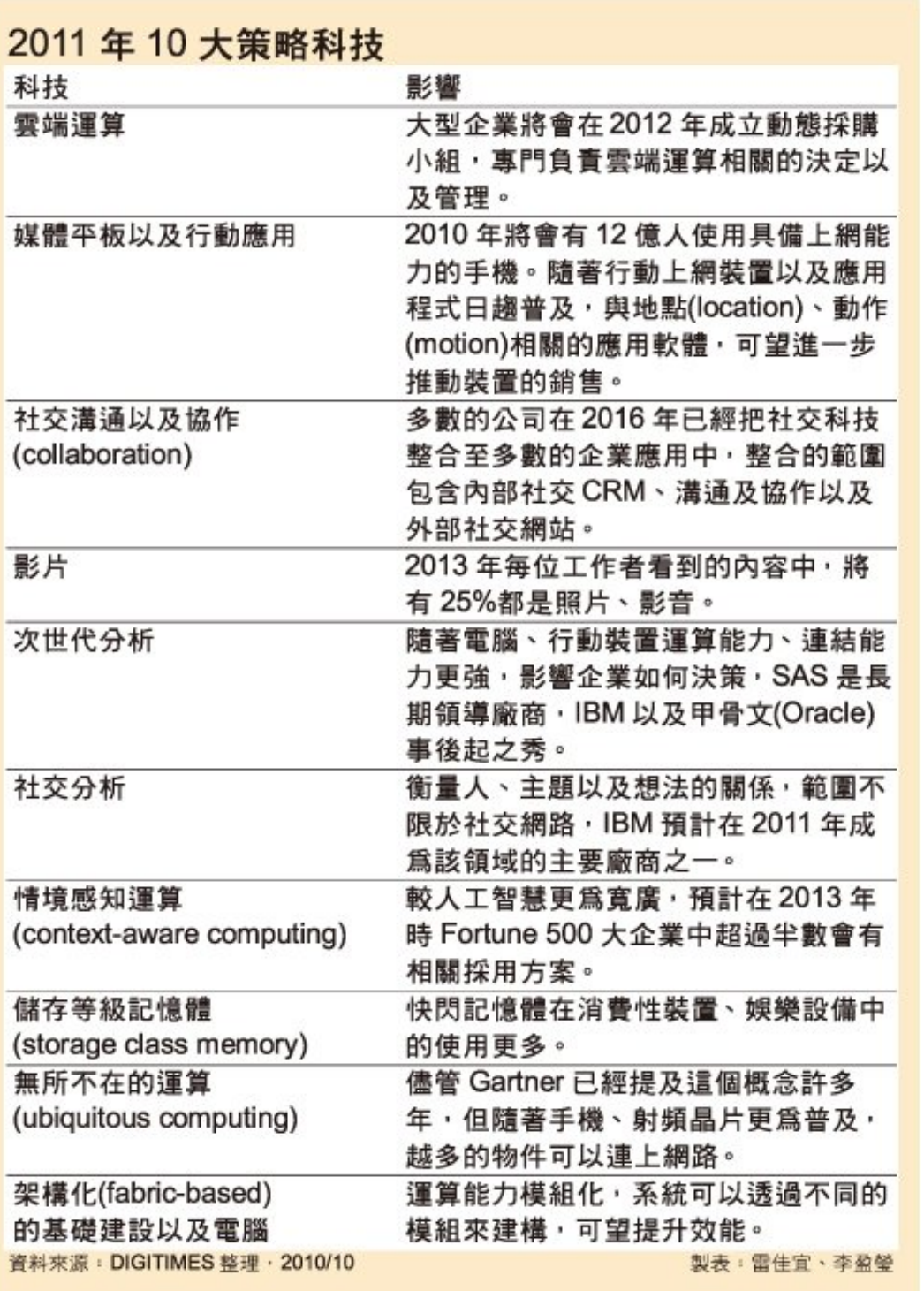

雲端運算 雲端運算

平板行動應用

社交溝通協作

多媒體內容

次世代分析 世代分析

社交分析

情境感知運算

儲存等級記憶體

無所不在的運算

模細化基礎建設

Source : [http://www.digitimes.com.tw/tw/dt/n/shwnws.asp?Cnlid=4&cat=400&cat1=20&id=0000205798\\_CUZ63ZS3LCRY7E7UBK6V8](http://www.digitimes.com.tw/tw/dt/n/shwnws.asp?Cnlid=4&cat=400&cat1=20&id=0000205798_CUZ63ZS3LCRY7E7UBK6V8)

IaaS : IaaS : Virtualization Virtualization PaaS : PaaS : Big Data Big Data 模細化基礎建設 無所不在的運算 儲存等級記憶體 情境感知運算 社交分析 次世代分析 多媒體內容 社交溝通協作 交溝通協作 半板行動應用 雲端運算 雲端運算 評價排行榜 即時搜尋 社交網路 智慧裝置 大量資訊分析 雲端運算 SaaS : SaaS : Web 2.0 Web 2.0 雲云 端

## Two Type of Cloud Architecture ? Two Type of Cloud Architecture ? 雲端架構的兩大陣營?

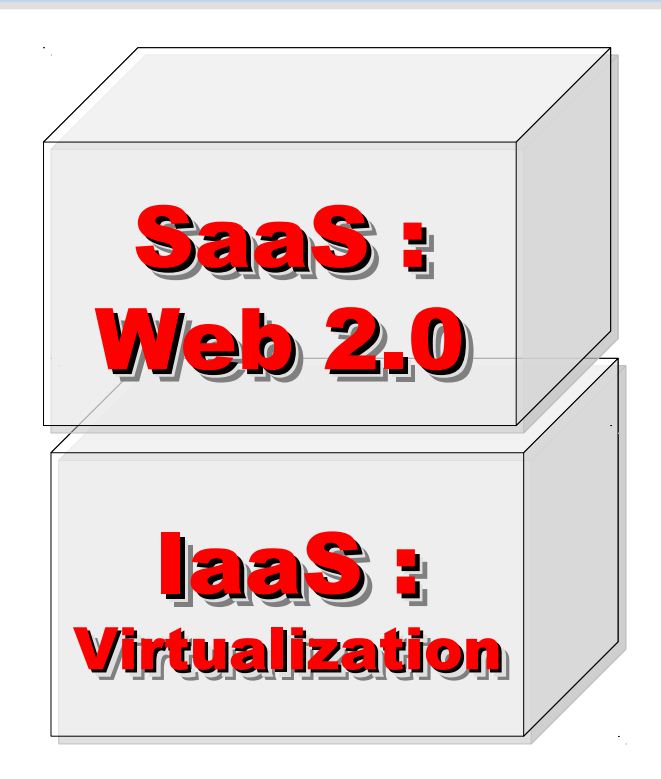

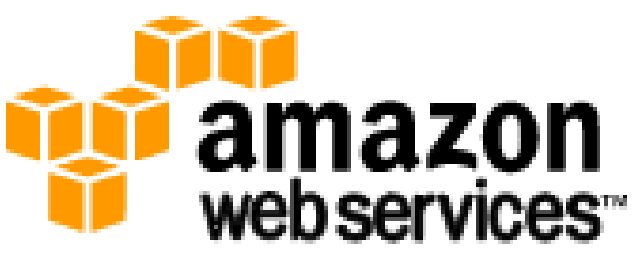

### 想盡辦法誘你用計算跟網路 Computing Intensive

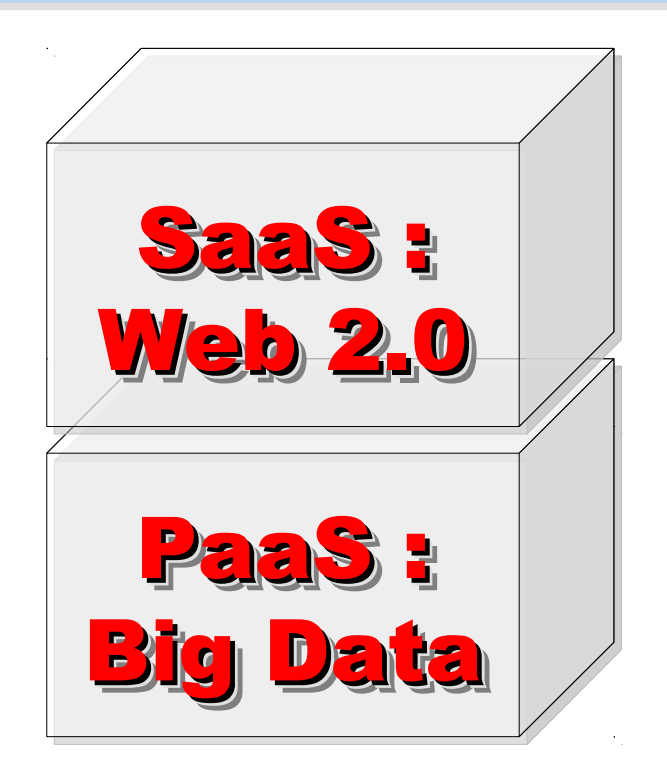

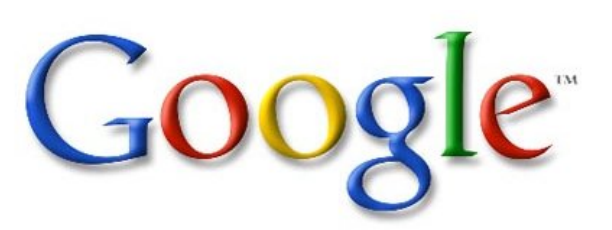

想盡辦法誘你提供資料作分析 Data Intensive

How can we build Cloud Services ?? How can we build Cloud Services ?? 觀察雲端關鍵提供着,對尋打造雲端服務的模式

Public Cloud 公用雲端

Target Market is S.M.B. 主要客戶為 中小企業

**The amazon**<br> **Webservices Microsoft** Google

可敬的對手 可敬的對手 Reference Model Reference Model

> 以大型企業 為主要客戶 Enterprise is key market

> > 私有雲端

Private Cloud

Hybrid Cloud

Community Cloud 社群雲端 Academia 學術為主

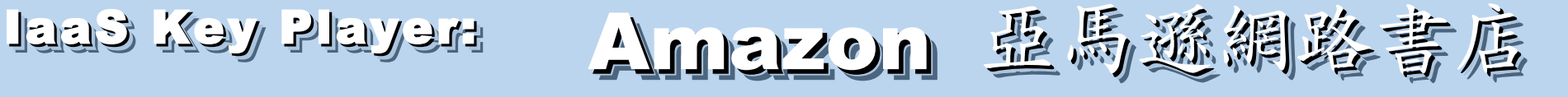

- Amazon Web Service ( AWS )
- 虛擬伺服器: Amazon EC2

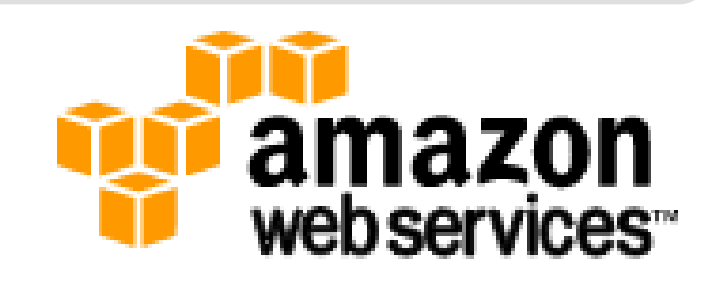

- Small (Default) \$0.085 per hour(L) \$0.12 per hour(W)
- All Data Transfer \$0.15 per GB
- 儲存服務: Amazon S3
	- \$0.15 per GB first 50 TB / month of storage used
	- \$0.15 per GB all data transfer in
	- \$0.01 per 1,000 PUT, COPY, POST, or LIST requests
- 觀念: Paying for What You Use
	- 參考來源: <http://eblog.cisanet.org.tw/post/Cloud-Computing.aspx> <http://aws.amazon.com/ec2/pricing/> <http://aws.typepad.com/aws/2010/02/aws-data-transfer-prices-reduced.html> <http://aws.amazon.com/s3/#pricing>

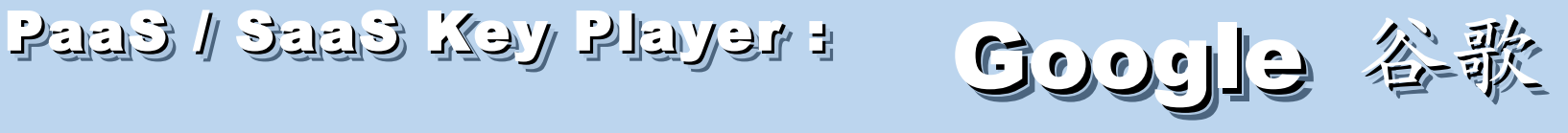

- Google App Engine (GAE)
- •讓開發者可自行建立網路應用程式於 Google 平台之上。
- •提供:
	- 500MB of storage
	- up to 5 million page views a month
	- 10 applications per developer account
- •限制:
	- 程式設計語言只能用 Python 或 Java
- 計費標準:
	- 連出頻寬 \$0.12 美元/GB, 連入頻寬 \$0.10 美元/GB
	- CPU 時間 \$0.10 美元/時
	- 儲存的資料 \$0.15 美元/GB-每月
	- 電子郵件收件者 \$0.0001 美元/每個收件者

參考來源: <http://code.google.com/intl/zh-TW/appengine/> <http://code.google.com/intl/zh-TW/appengine/docs/billing.html>

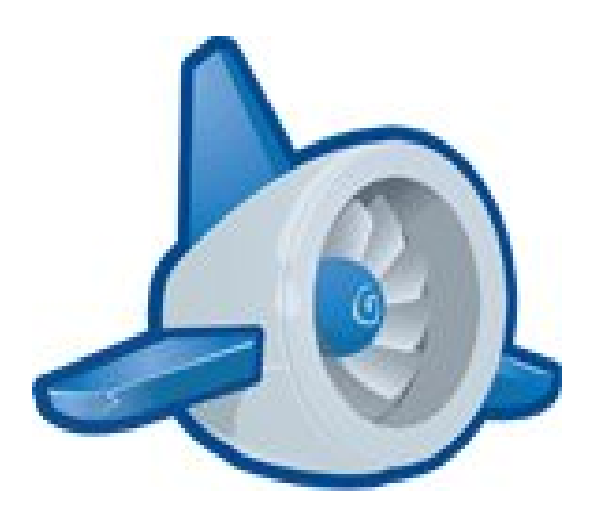

### Reference Cloud Architecture Reference Cloud Architecture 雲端運算的參考架構

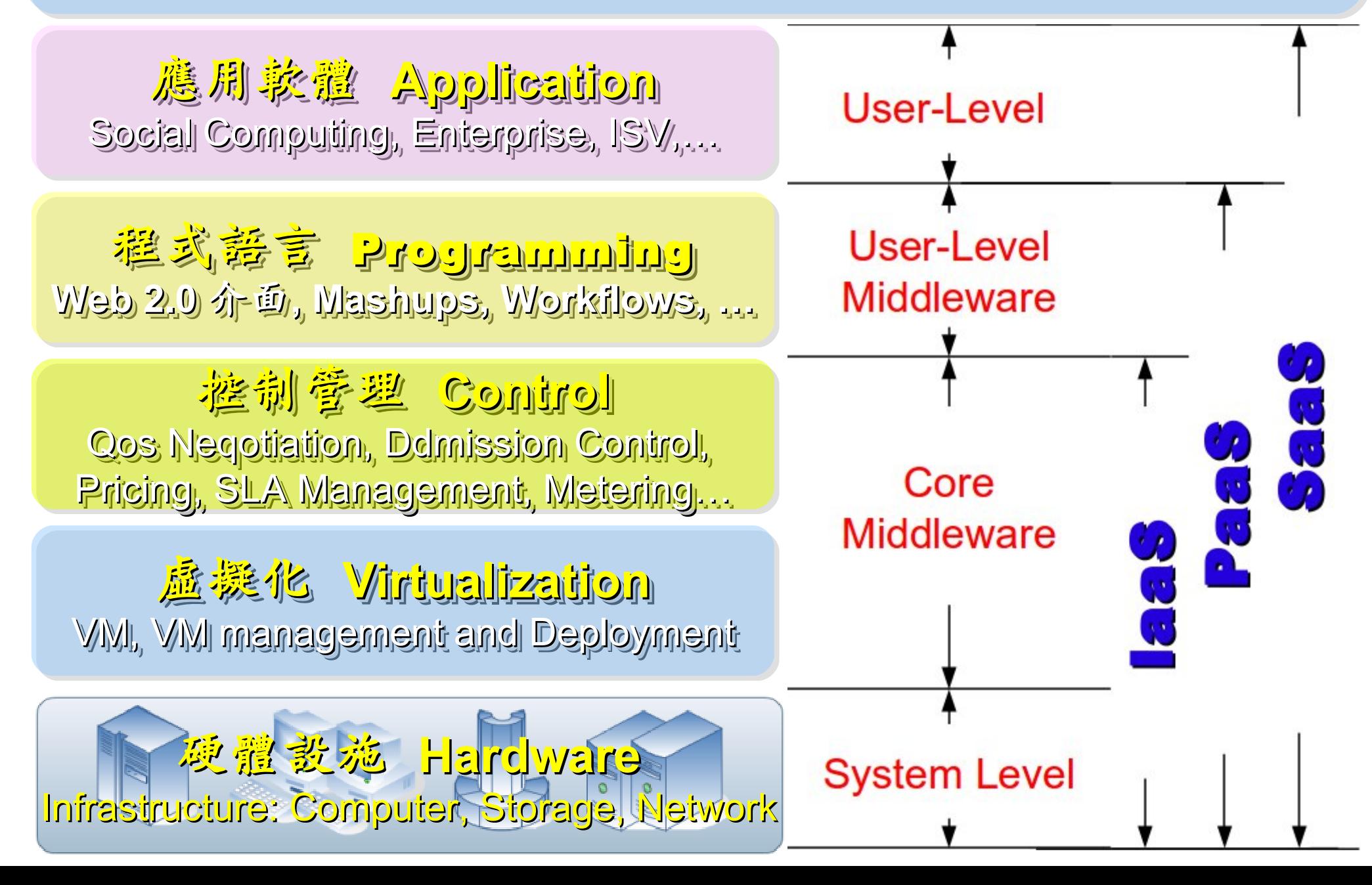

## Open Source to build Cloud Service Open Source to build Cloud Service 建構雲端服務的自由軟體

應用軟體 **Application Application** Social Computing, Enterprise, ISV,… Social Computing, Enterprise, ISV,…

eyeOS, Nutch, ICAS, eyeOS, Nutch, ICAS, X-RIME, ... X-RIME, ...

程式話言 Programming **Web 2.0** 介面 **, Mashups, Workflows, … Web 2.0** 介面 **, Mashups, Workflows, …**

控制管理 **Control** 控制管理 **Control** Qos Neqotiation, Ddmission Control, Qos Neqotiation, Ddmission Control, Pricing, SLA Management, Metering… Pricing, SLA Management, Metering…

虛擬化 **Virtualization Virtualization** VM, VM management and Deployment

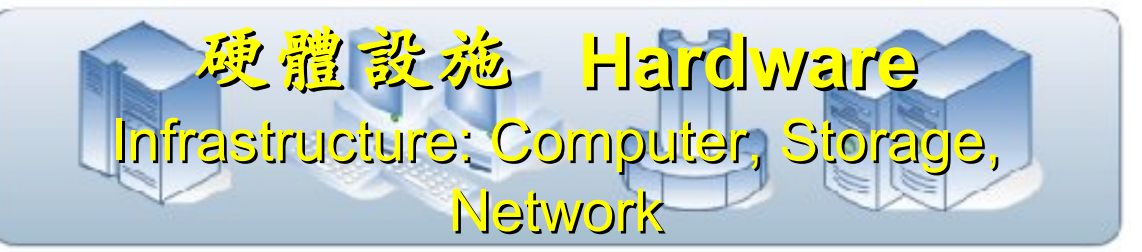

Hadoop (MapReduce), Hadoop (MapReduce), Sector/Sphere, AppScale Sector/Sphere, AppScale

OpenNebula, Enomaly, OpenNebula, Enomaly, Eucalyptus , OpenQRM, ... Eucalyptus , OpenQRM, ...

Xen, KVM, VirtualBox, Xen, KVM, VirtualBox, QEMU, OpenVZ, ...

# Building IaaS with Open Source Building IaaS with Open Source 用自由较體打造 2005服務

應用軟體 **Application** Social Computing, Enterprise, ISV,...

程式語言 Programming 程式語言 Programming

**Web 2.0** 介面 **, Mashups, Workflows, … Web 2.0** 介面 **, Mashups, Workflows, …**

Hadoop (MapReduce), Hadoop (MapReduce),

eyeOS, Nutch, ICAS, eyeOS, Nutch, ICAS,

X-RIME, ... X-RIME, ...

Sector/Sphere, AppScale Sector/Sphere, AppScale

控制管理 **Control** 控制管理 **Control** Qos Neqotiation, Ddmission Control, Qos Neqotiation, Ddmission Control, Pricing, SLA Management, Metering… Pricing, SLA Management, Metering…

OpenNebula, Enomaly, OpenNebula, Enomaly, Eucalyptus , OpenQRM, ... Eucalyptus , OpenQRM, ...

虛擬化 **Virtualization Virtualization** VM, VM management and Deployment

Xen, KVM, VirtualBox, Xen, KVM, VirtualBox, QEMU, OpenVZ, ...

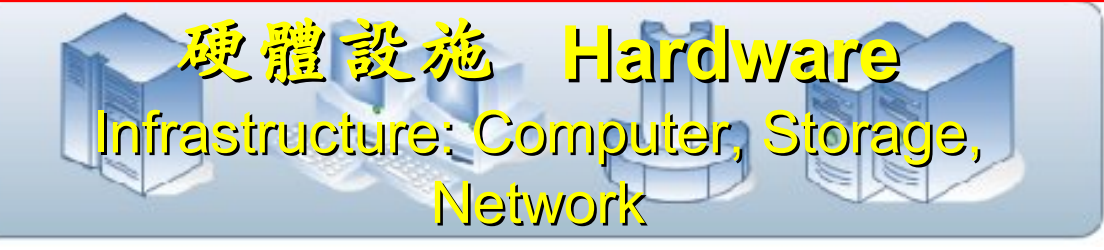

### What is Virtualization ?? What is Virtualization ?? 虚機化接術有哪些呢 ??

**Application Virtualization Application Virtualization** 應用程式虛擬化

**Desktop Virtualization Client Virtualization**

桌面虛擬化

**Presentation Virtualization Presentation Virtualization** 顯示虛擬化

OS-level Virtualization 希望系统虚凝化

**Network Virtualization Network Virtualization** 網路虛擬化

Storage Virtualization **精存虛擬化** 

廣綿 磨 塵 擬 化

Database Virtualization

 $\boldsymbol{\mathcal{D}}$ o u r c e:

http://e

寶樂塵墨

Data Virtualization

### Open Source for Virtualization Open Source for Virtualization 虚機化核術對應的自由軟體

**Application Virtualization Application Virtualization** 應用程式虛擬化

**Desktop Virtualization** 桌面虛擬化

**Presentation Virtualization Presentation Virtualization** 顯示虛凝化

**OS-level Virtualization OS-level Virtualization** 作業系統虛擬化 作業系統虛擬化

**Network Virtualization Network Virtualization** 網验虛擬化

**Storage Virtualization Storage Virtualization 儲存虛機化** 

**Ex. VMWare ThinApp Ex. VMWare ThinApp**

Redhat SPICE

VIC, FreeNX

**Xen, KVM, OpenVZ Xen, KVM, OpenVZ**

**OpenFlow vSwitch OpenFlow vSwitch**

Lessis, SDFS

NIST Mapping of Cloud Technologies NIST Mapping of Cloud Technologies 美國國家標準局的定義主要鎖定虛擬化技術

5. Measured Service 可被監控與量測的服務

**Monitoring / AAA Monitoring / AAA** 狀態監控與認證收費機制 狀態監控與認證收費機制

1. On-demand self-service. 隨需自助服務

2. Broad network access 隨時隨地用任何網路裝置存取

> 3. Resource pooling 多人共享資源池

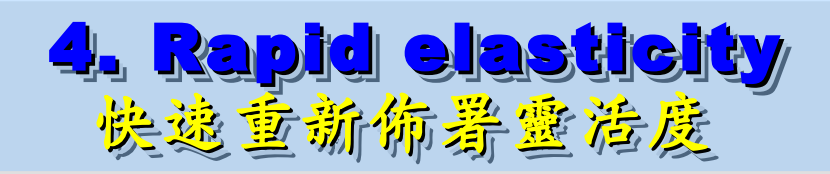

**VM Management Tool VM Management Tool**虛擬機器管理平台

**OS-level Virtualization OS-level Virtualization** 作業系統虛擬化 作業系統虛擬化

**Network Virtualization Network Virtualization** 網路虛擬化

**Storage Virtualization Storage Virtualization** 儲存虛擬化

NIST Mapping of Open Source Cloud NIST Mapping of Open Source Cloud 美國國家標準局的定義對應自由軟體技術

**Monitoring / AAA Monitoring / AAA** 狀態監控與認證收費機制 狀態監控與認證收費機制 Ganglia, Nagios Ganglia, Nagios / OpenID, SAML / OpenID, SAML

**VM Management Tool** 虛擬機器管理平台

**OS-level Virtualization OS-level Virtualization** 作業系統虛擬化

**Network Virtualization Network Virtualization OpenFlow vSwitch OpenFlow vSwitch 網整虛機化** 

**Storage Virtualization Storage Virtualization** Lessfs, SDFS, ZFS Lessfs, SDFS, ZFS 儲存虛擬化

**VM Management Tool OpenNebula, Eucalyptus OpenNebula, Eucalyptus**

作業系統虛擬化 **Xen, KVM, OpenVZ Xen, KVM, OpenVZ**

### $H$  Tool  $\mathbb{R}^n$  Kirk $\mathbb{V}$ Eucalyptus VMM Tool #1: Eucalyptus

- 原是加州大學聖塔芭芭拉分校 (UCSB) 的研究專案
- **It was a research project of UCSB, USA**
- 目前已轉由 Eucalyptus System 這間公司負責維護

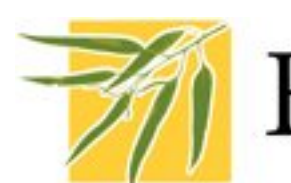

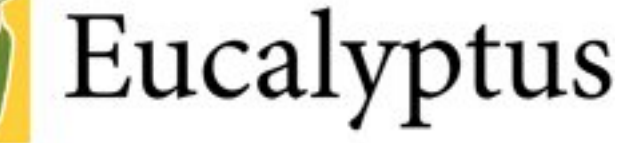

- **Now Eucalyptus System provide technical supports.**
- 創立目的是讓使用者可以打造自己的 EC2
- **It designed to help user to build their own Amazon EC2**
- 特色是相容於 Amazon EC2 既有的用户端介面
- **Its feature is compatible with existing EC2 client.**
- 優勢是 Ubuntu 9.04 已經收錄 Eucalyptus 的套件
- **[Ubuntu Enterprise Cloud powered by Eucalyptus in 9.04](https://help.ubuntu.com/community/Eucalyptus)**
- 目前有提供 Eucalyptus 的官方測試平台供註冊帳號
- **You can register trail account at <http://open.eucalyptus.com/>**
- 缺點:目前仍有部分操作需透過指令模式
- **Cons** : **you might need to type commands in some case**

關於 Eucalyptus 的更多資訊,請參考 <http://trac.nchc.org.tw/grid/wiki/Eucalyptus>

### $K^2$  Loot Killy OpenNebula

- [http://www.opennebula.org](http://www.opennebula.org/)
- 由歐洲研究學會 (European Union FP7 ) 贊助
- **Sponsor by European Union FP7**
- 將實體叢集轉換成具管理彈性的虛擬基礎設備
- Turn Physical Cluster into Virtual Cluster
- 可管理虛擬叢集的狀態、排程、遷徙 (migration)
- manage status, scheduling and migration of virtual cluster
- [Ubuntu 9.04 provide package of opennebula](https://help.ubuntu.com/community/OpenNebula)
- 缺點:需下指令來進行虛擬機器的遷徙 (migration) 。
- Cons : You need to type commands to check or migration

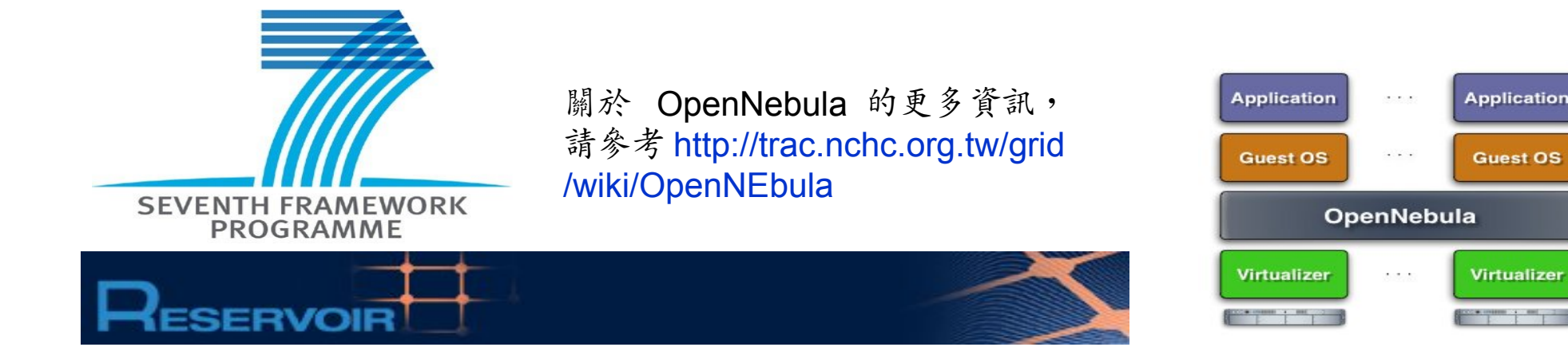

# OpenNebula.org

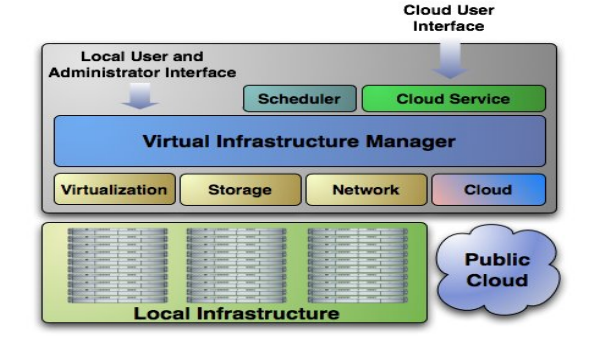

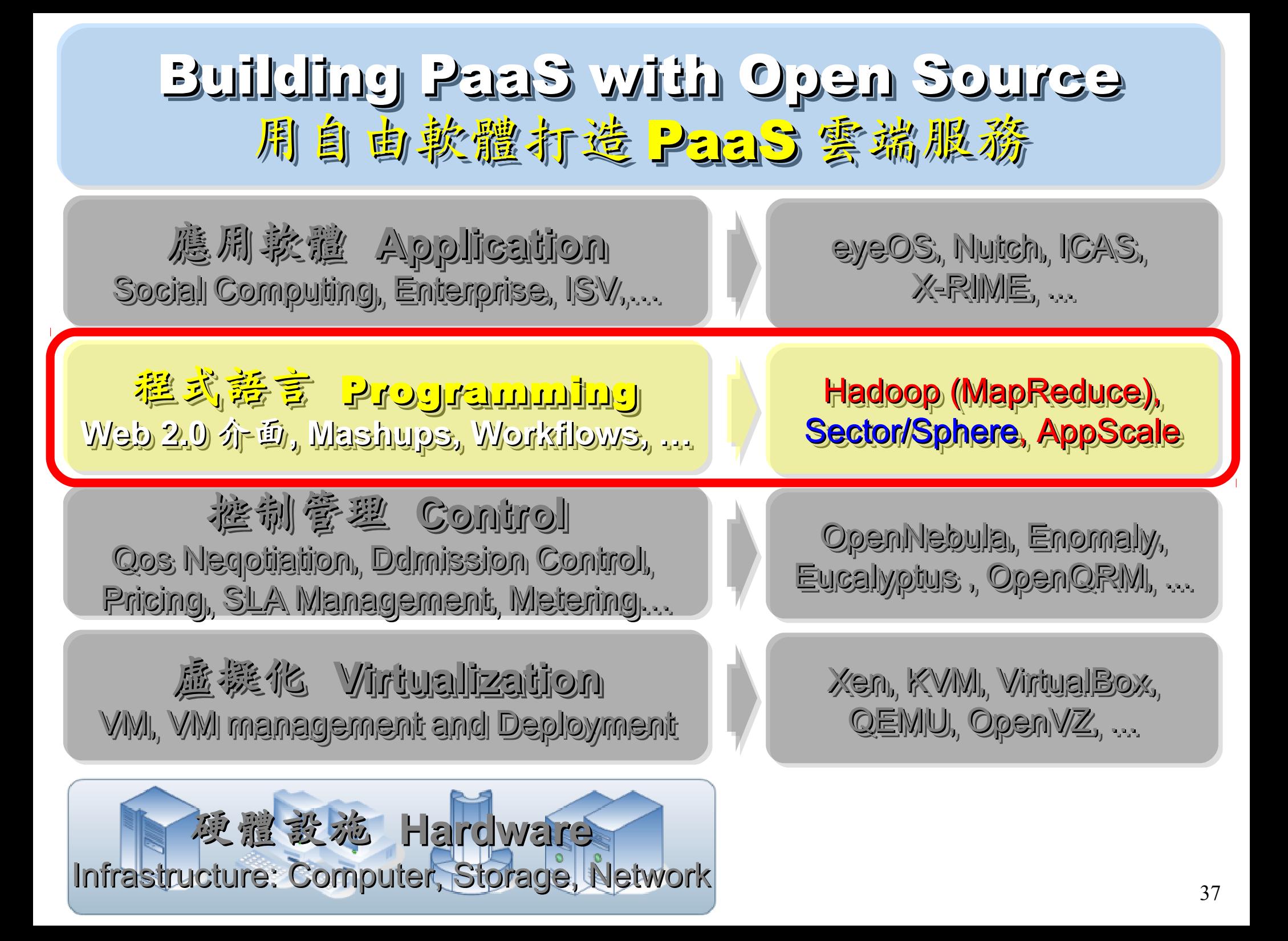

### Three Core Technologies of Google .... Google 的三大關鍵拉術 .....

- Google 在一些會議分享他們的三大關鍵技術
- Google shared their design of web-search engine
	- SOSP 2003 :
	- "The Google File System"
	- <http://labs.google.com/papers/gfs.html>
	- OSDI 2004 :

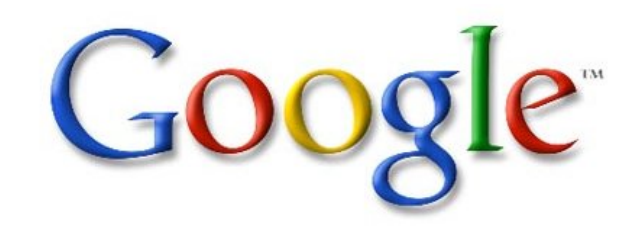

- "MapReduce : Simplifed Data Processing on Large Cluster"
- <http://labs.google.com/papers/mapreduce.html>
- OSDI 2006 :
- "Bigtable: A Distributed Storage System for Structured Data"
- <http://labs.google.com/papers/bigtable-osdi06.pdf>

Open Source Mapping of Google Core Technologies Open Source Mapping of Google Core Technologies Google 三大關鍵技術對應的自由軟體 Google 三大關鍵技術對應的自由軟體

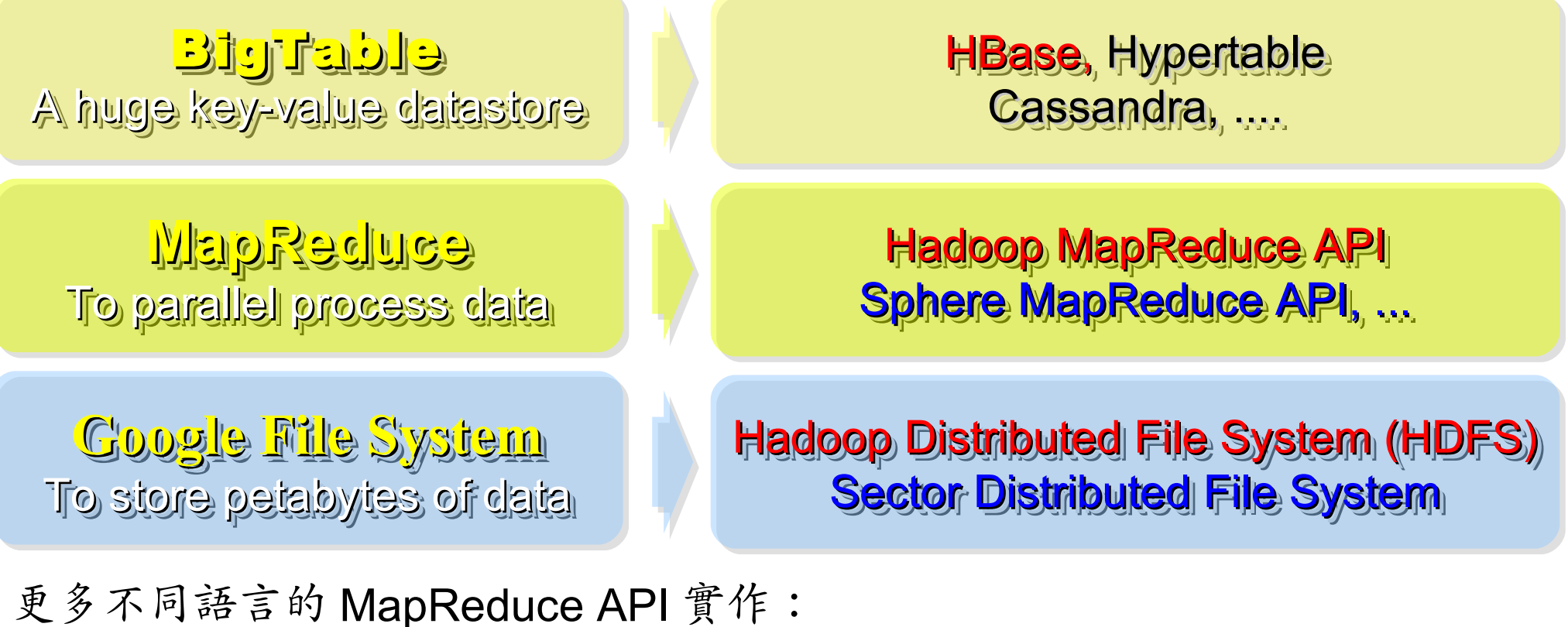

<http://trac.nchc.org.tw/grid/intertrac/wiki%3Ajazz/09-04-14%23MapReduce> 其他值得觀察的分散式檔案系統: > IBM GPFS - <http://www-03.ibm.com/systems/software/gpfs/>

- Lustre <http://www.lustre.org/>
- Ceph <http://ceph.newdream.net/>

# Hadoop

- [http://hadoop.apache.org](http://hadoop.apache.org/)
- Hadoop 是 Apache Top Level 開發專案
- **Hadoop is Apache Top Level Project**
- 目前主要由 Yahoo! 資助、開發與運用
- **Major sponsor is Yahoo!**

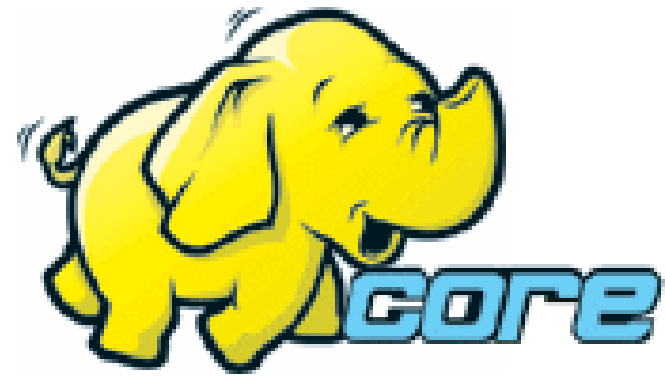

- 創始者是 Doug Cutting, 参考 Google Filesystem
- **Developed by Doug Cutting, Reference from Google Filesystem**
- 以 Java 開發,提供 HDFS 與 MapReduce API。
- **Written by Java, it provides HDFS and MapReduce API**
- 2006 年使用在 Yahoo 內部服務中
- **Used in Yahoo since year 2006**
- 已佈署於上千個節點。
- **It had been deploy to 4000+ nodes in Yahoo**
- 處理 Petabyte 等級資料量。
- **Design to process dataset in Petabyte**

**Facebook**、**Last.fm** 、**Joost** are also powered by Hadoop

# Sector / Sphere Sector / Sphere

- <http://sector.sourceforge.net/>
- 由美國資料探勘中心研發的自由軟體專案。
- **Developed by National Center for Data Mining, USA**
- 採用 C/C++ 語言撰寫,因此效能較 Hadoop 更好。
- **Written by C/C++, so performance is better than Hadoop**
- 提供「類似」 Google File System 與 MapReduce 的機制
- **Provide file system similar to Google File System and MapReduce API**
- 基[於UDT高效率網路協定來](http://udt.sourceforge.net/)加速資料傳輸效率
- **Based on UDT which enhance the network performance**
- [Open Cloud Testbed](http://www.opencloudconsortium.org/testbed.html)有提供測試環境,並開[發MalStone效能評比軟體](http://code.google.com/p/malgen)
- **[Open Cloud Consortium](http://www.opencloudconsortium.org/) provide [Open Cloud Testbed](http://www.opencloudconsortium.org/testbed.html) and develop [MalStone toolkit for benchmark](http://code.google.com/p/malgen/wiki/Malstone)**

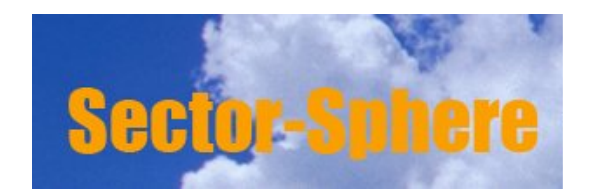

**National Center for Data Mining** University of Illinois at Chicago

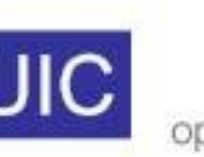

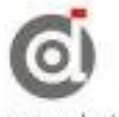

**Open Data Group** 

http://www.opendatagroup.com/

# What we learn today ?

WHAT F

隨時隨地用任何裝置存取各種服務 !! Accessing services with any device anytime anywhere!! Accessing services with any device anytime anywhere!!

垂馬遜、谷歌、微軟等! 什麼都可以是服務 ~

Amazon, Google, Microsoft and more! Everything as a Service! Amazon, Google, Microsoft and more! Everything as a Service!

WHO

<u>WHEN.</u>

雲端運算是 2007年繼格網運算之後的新趨勢 !! Cloud Computing become new trend since year 2007 !!

資料集中、盧機化、異業資源共享 Data-intensive, Virtualization, Heterogeneous

**HOW** 

 $\mathcal{N}$  Lill $\mathcal{N}$ 

標用自由軟體也能打造私有雲端 Hadoop, Sectore/Sphere, Eucalyptus, and more .... Hadoop, Sectore/Sphere, Eucalyptus, and more ....

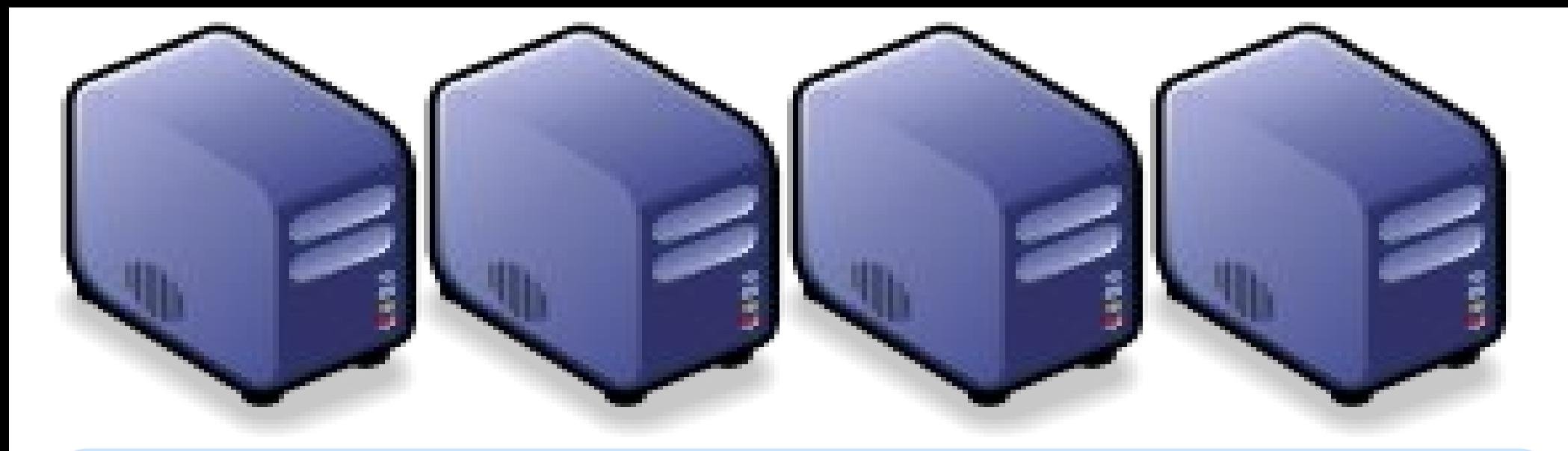

### Questions? Questions?

# Slides - http://trac.nchc.org.tw/cloud Slides -<http://trac.nchc.org.tw/cloud>

Jarzz Vang Yao-Tsung Wang Yao-Tsung Wang jazz@nchc.org.tw jazz@nchc.org.tw

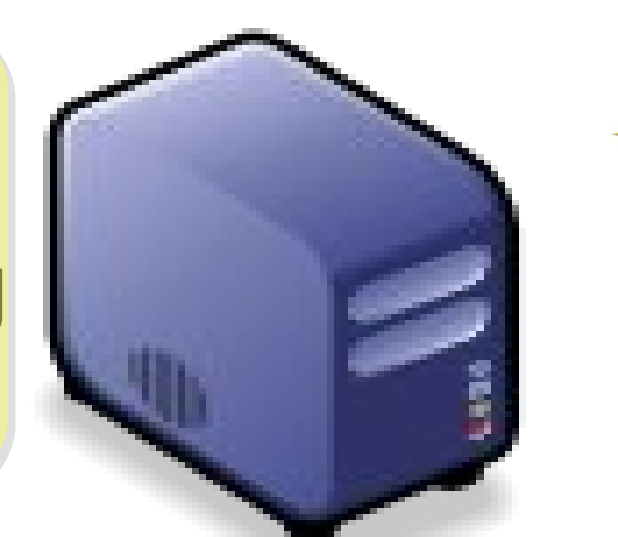

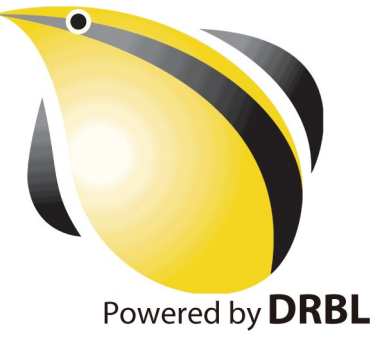